# **Linked Statistics OpenCube**

Paul Hermans

[paul@proxml.be](mailto:paul@proxml.be)

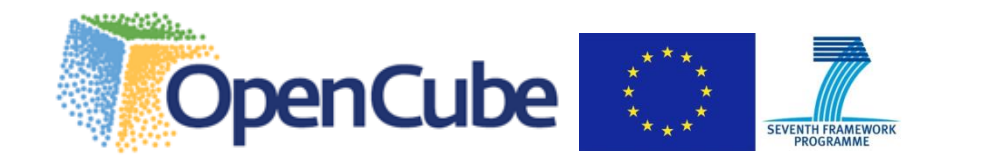

## **Statistics**

Statistical data is often organised as **data cubes**, where each **cell** contains a **measure** described based on a number of **dimensions**

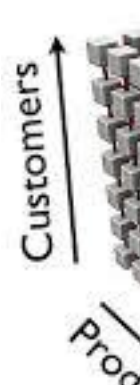

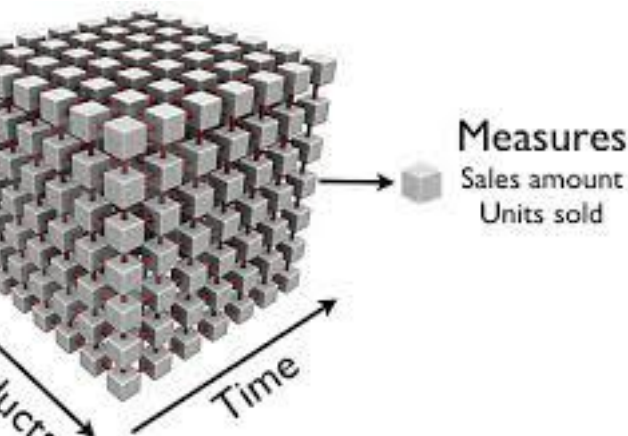

### **Linked Data**

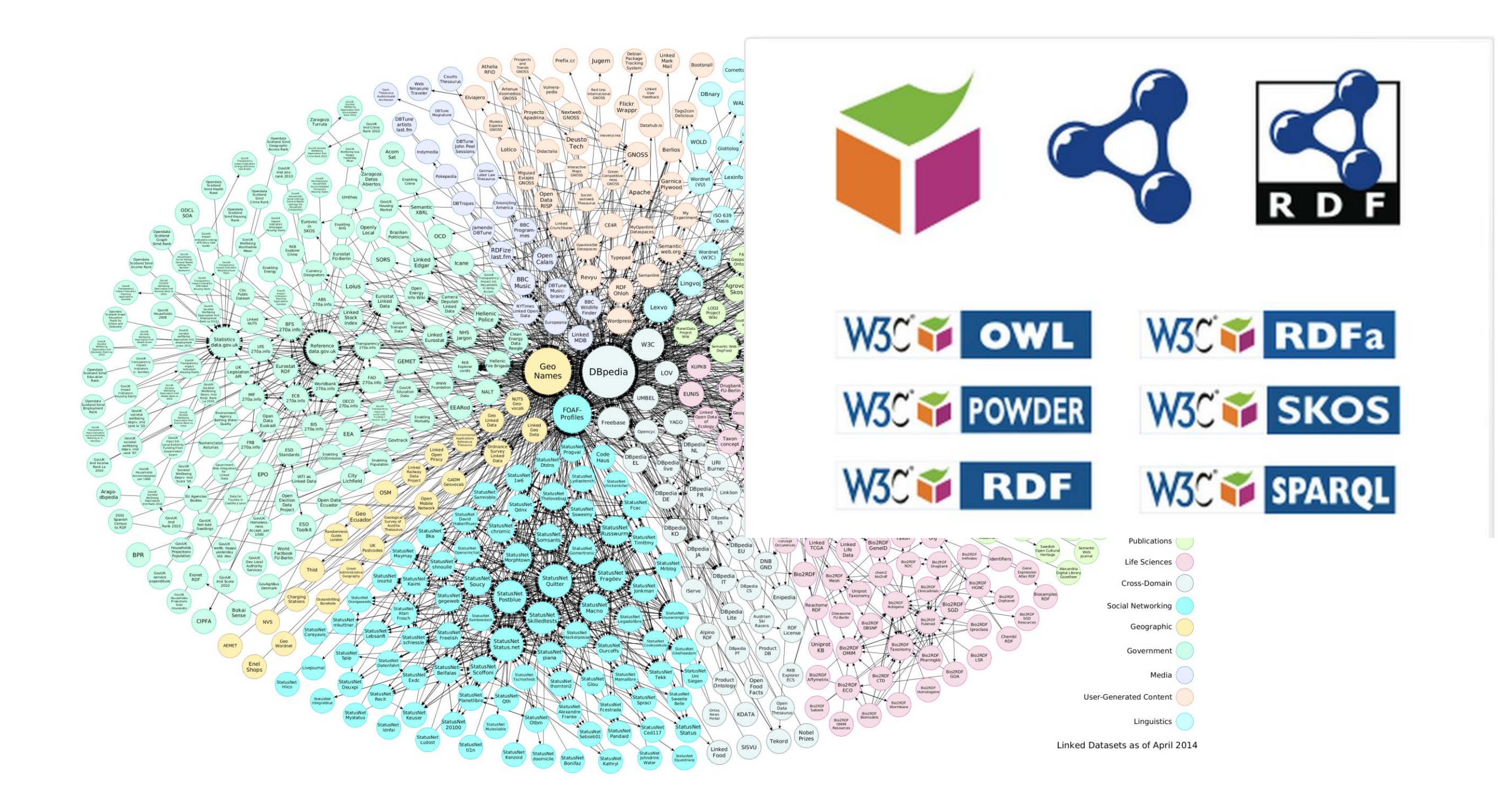

### **OpenCube**

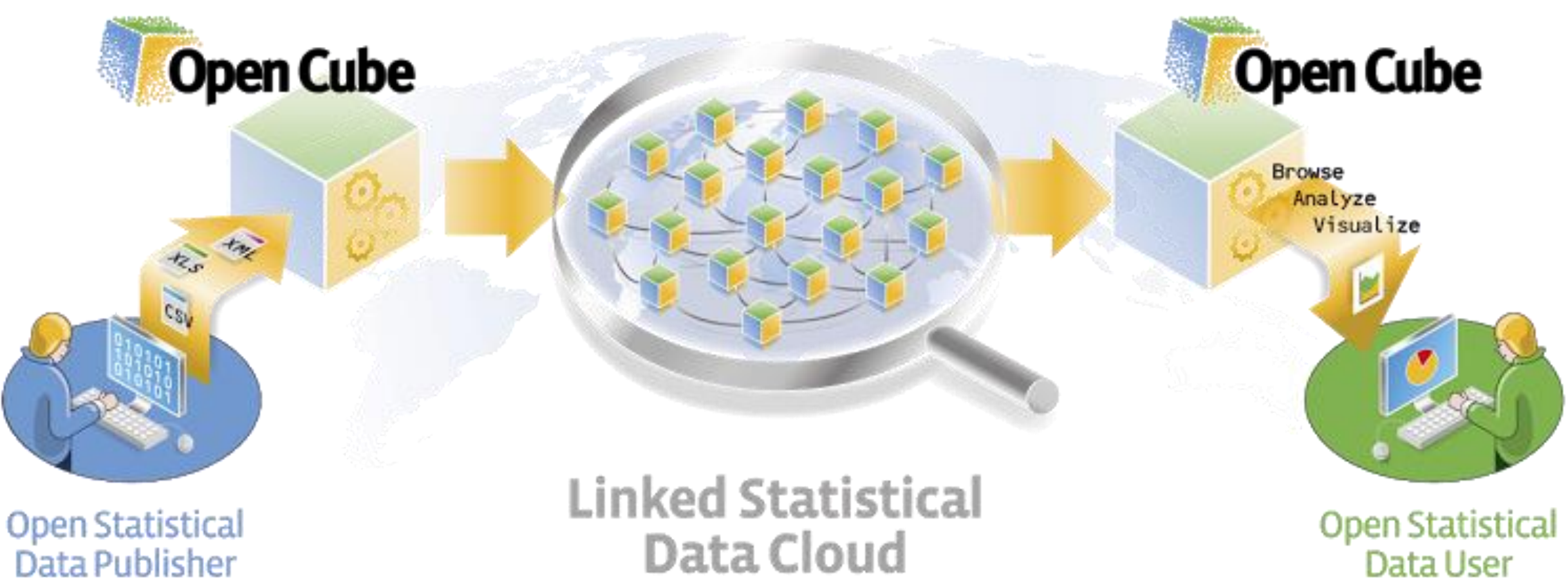

Data User

## Lifecycle

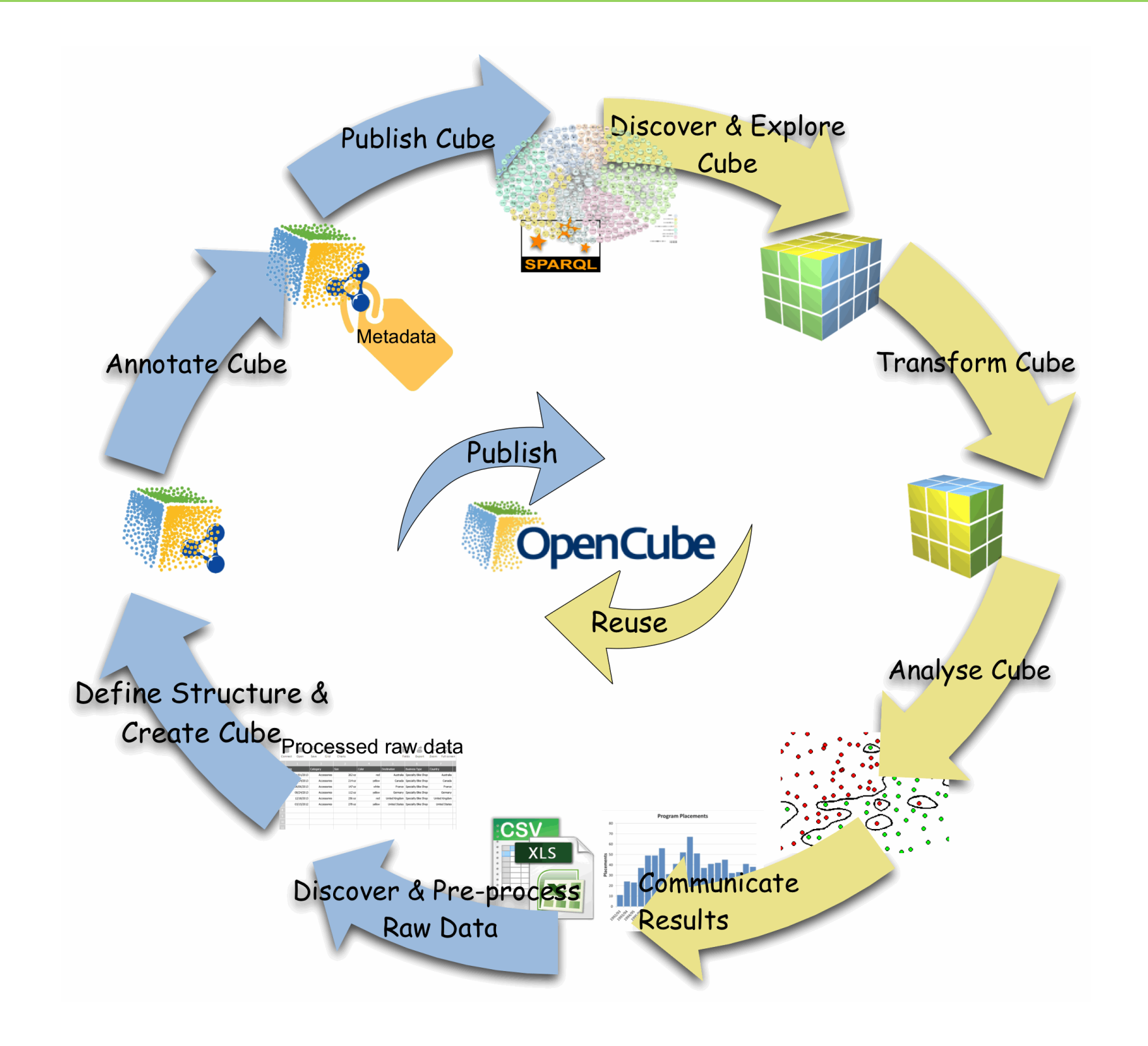

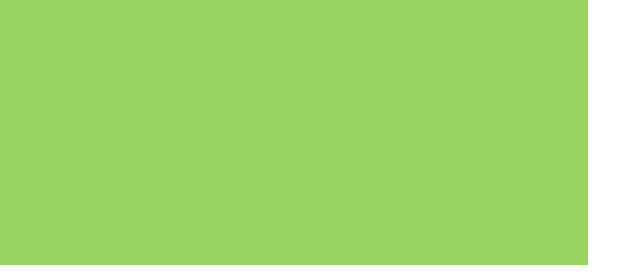

### **HuldOps Information** WorkBench

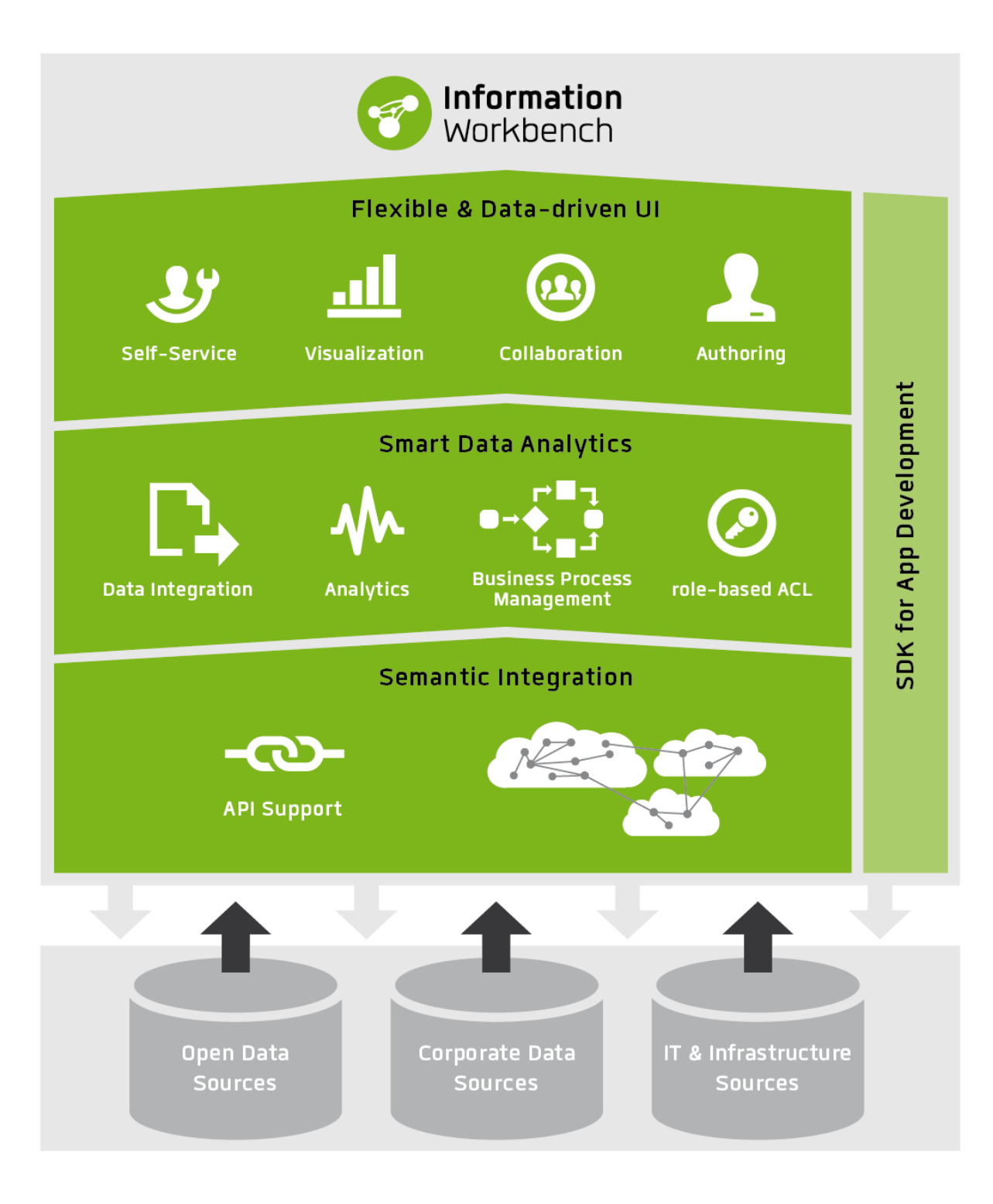

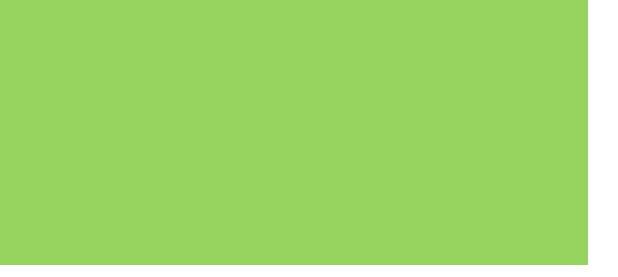

## **Discover and pre-process**

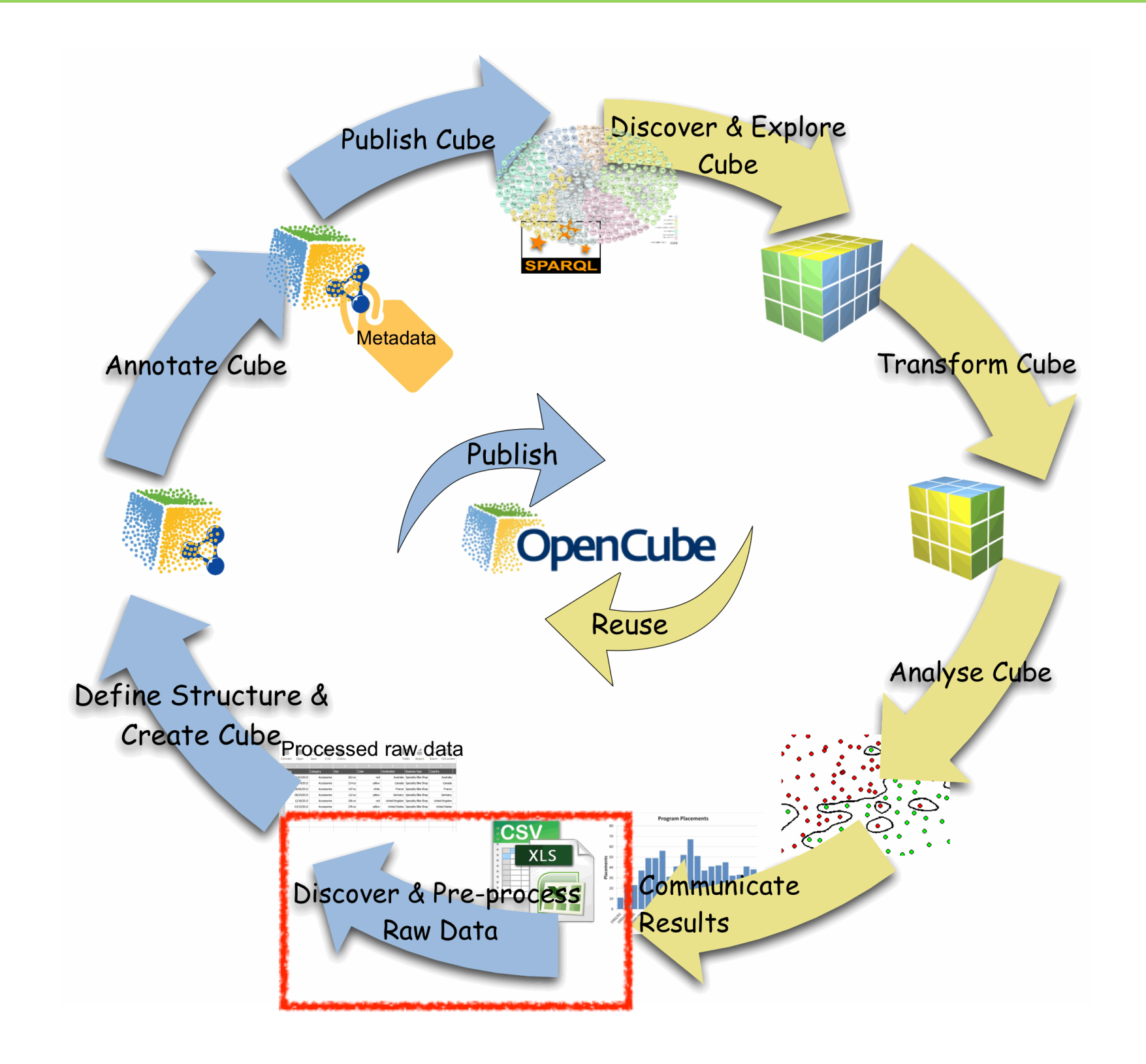

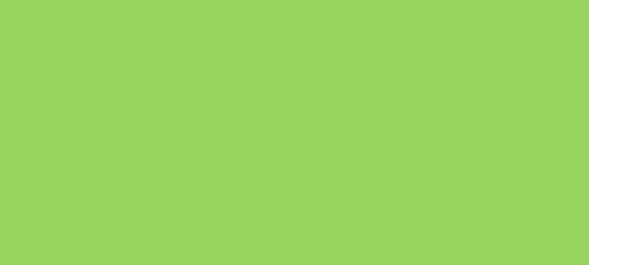

# **Discover and pre-process (1)**

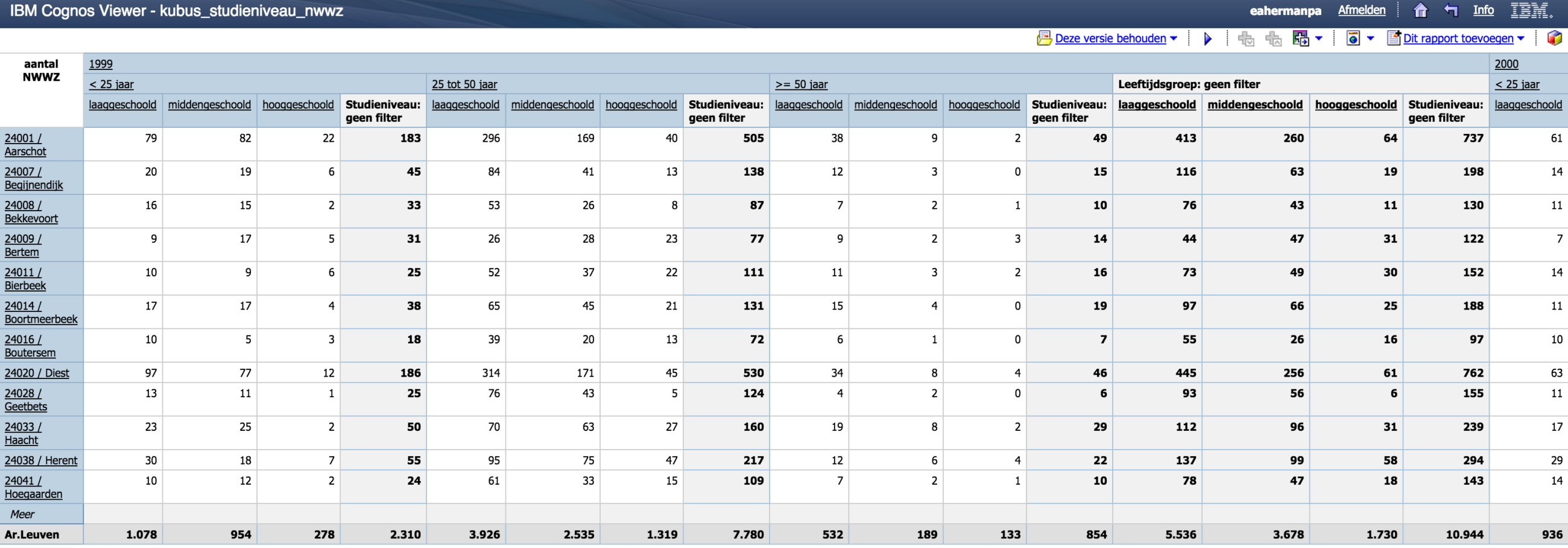

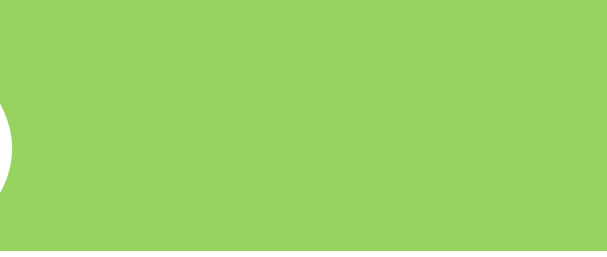

## **Discover and pre-process (2)**

eau\_nwwz

S<sup>O</sup>

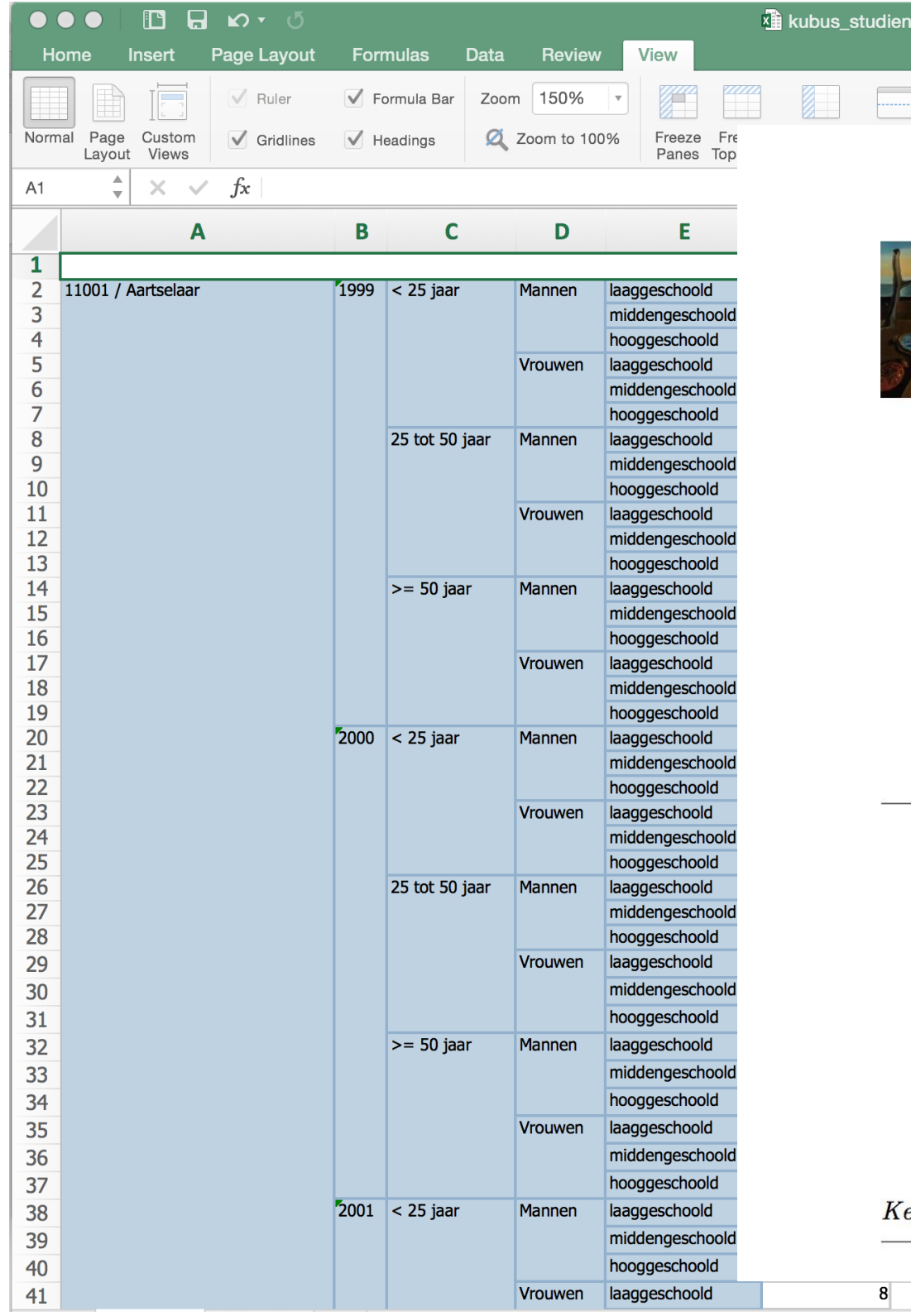

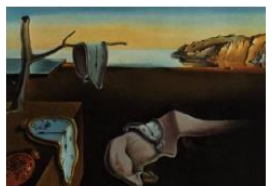

### Journal of Statistical Software

MMMMMM YYYY, Volume VV, Issue II.

### **Tidy Data**

**Hadley Wickham RStudio** 

### Abstract

A huge amount of effort is spent cleaning data to get it ready for analysis, but there has been little research on how to make data cleaning as easy and effective as possible. This paper tackles a small, but important, component of data cleaning: data tidying. Tidy datasets are easy to manipulate, model and visualise, and have a specific structure: each variable is a column, each observation is a row, and each type of observational unit is a table. This framework makes it easy to tidy messy datasets because only a small set of tools are needed to deal with a wide range of un-tidy datasets. This structure also makes it easier to develop tidy tools for data analysis, tools that both input and output tidy datasets. The advantages of a consistent data structure and matching tools are demonstrated with a case study free from mundane data manipulation chores.

eywords: data cleaning, data tidying, relational databases, R.

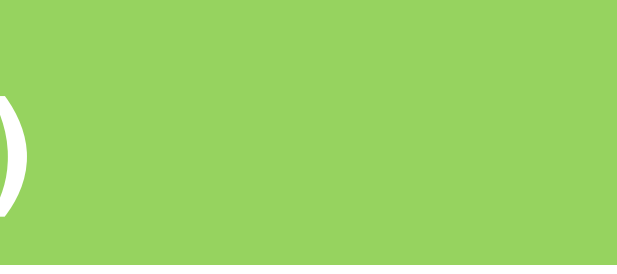

http://www.jstatsoft.org/

### **Discover and pre-process**

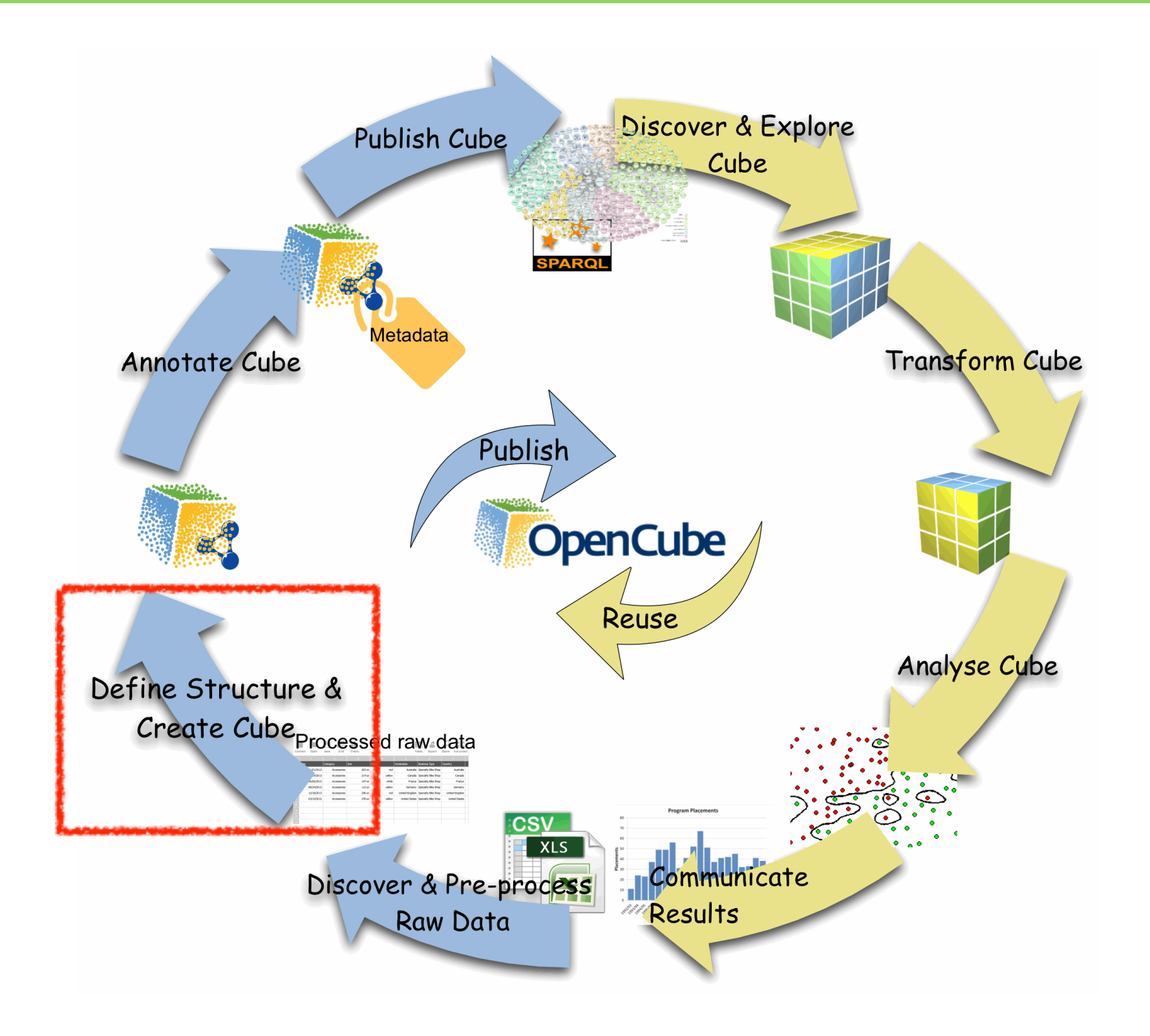

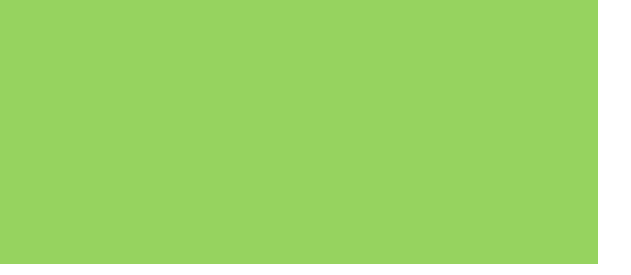

## **Standards**

W3C<sup>\*</sup>

### The RDF Data Cube Vocabulary

### **W3C Recommendation 16 January 2014**

This version: http://www.w3.org/TR/2014/REC-vocab-data-cube-20140116/ Latest published version: http://www.w3.org/TR/vocab-data-cube/ Implementation report: http://www.w3.org/2011/gld/wiki/Data Cube Implementations **Previous version:** http://www.w3.org/TR/2013/PR-vocab-data-cube-20131217/ **Editors:** Richard Cyganiak, DERI, NUI Galway Dave Reynolds, Epimorphics Ltd **Contributors:** 

Jeni Tennison

Please refer to the **errata**, a list of issues with this document discovered after publication.

This document is also available in this non-normative format: diff to previous version

The English version of this specification is the only normative version. Non-normative translations may also be available.

Copyright © 2012-2014 W3C® (MIT, ERCIM, Keio, Beihang), All Rights Reserved. W3C liability, trademark and document use rules apply.

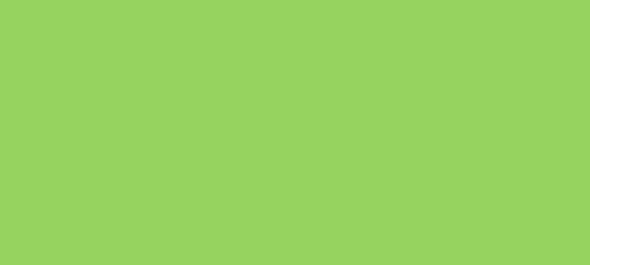

### **Classes**

- DataSet
- DataStructureDefinition ¬ ComponentSpecification
- Observation

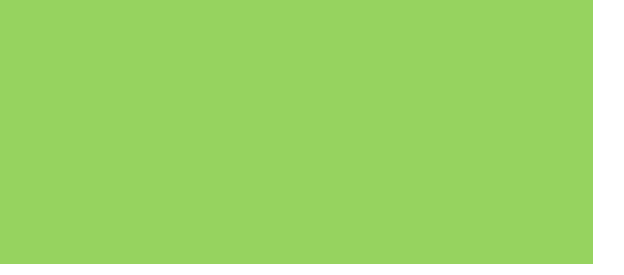

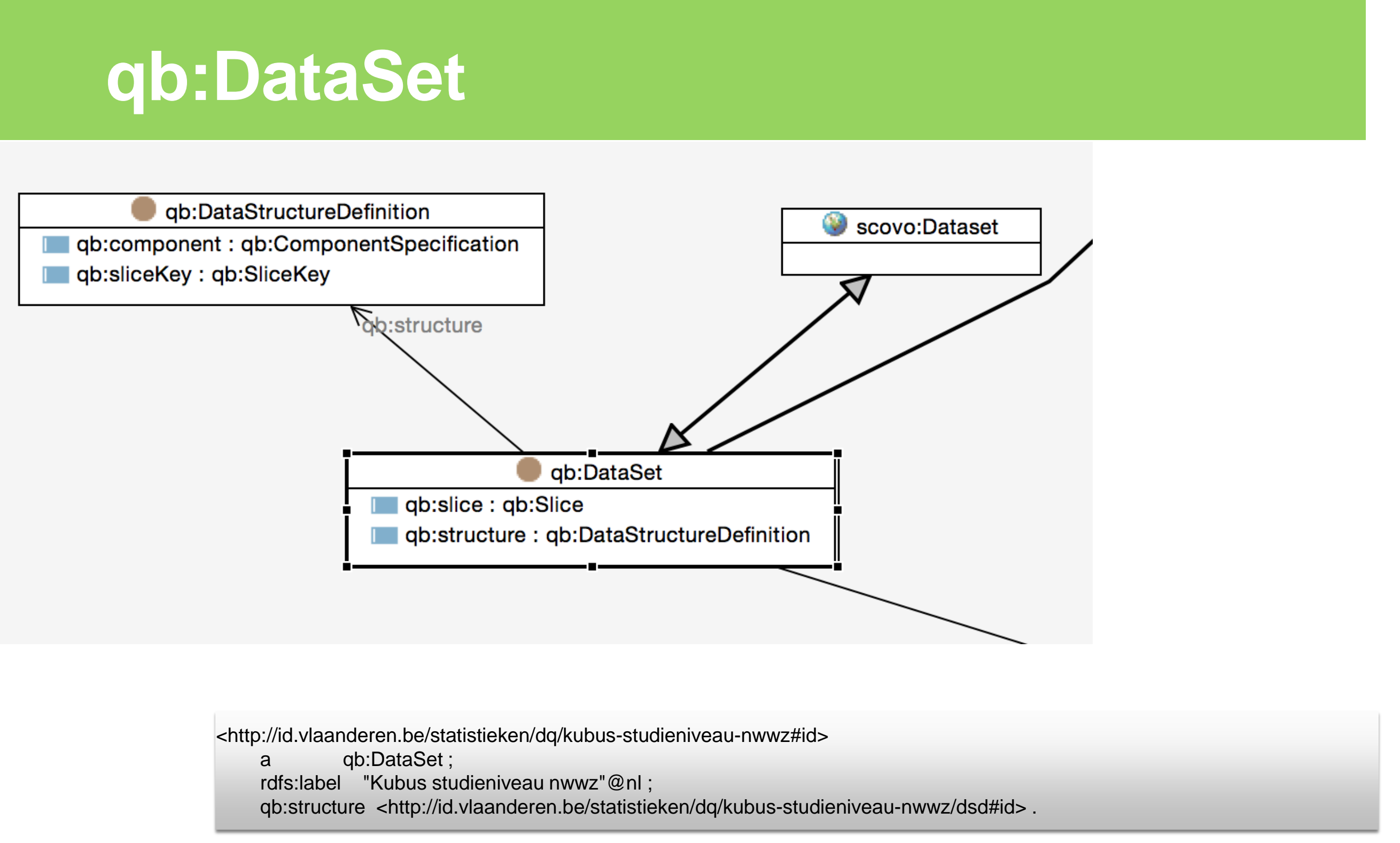

## **qb:DataStructureDefinition**

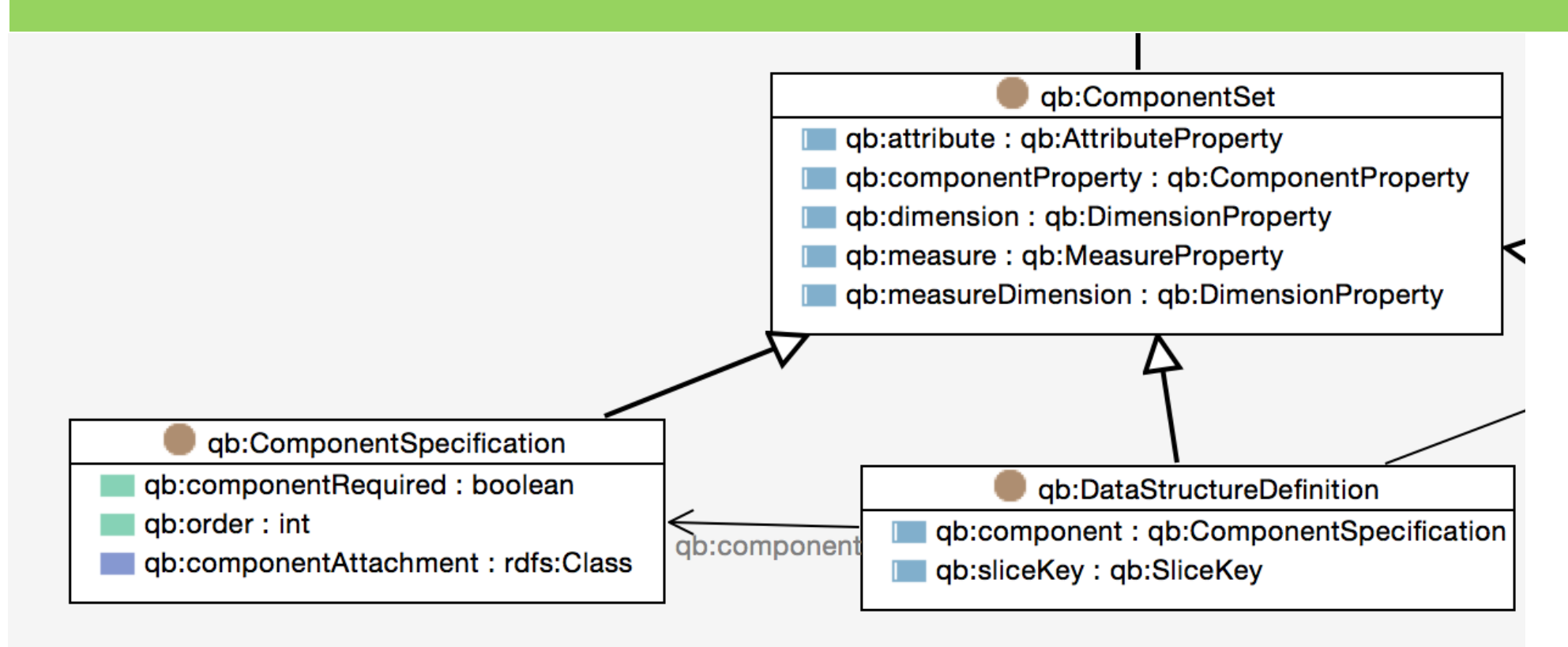

**14**

<http://id.vlaanderen.be/statistieken/dq/kubus-studieniveau-nwwz/dsd#id> a qb:DataStructureDefinition .

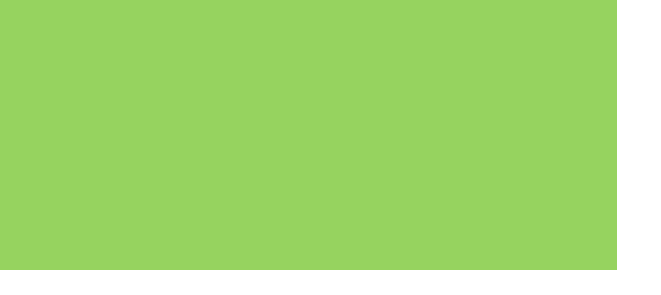

## **Components**

### 12.4 Dimensions, Attributes, Measures

See Section Dimensions, attributes and measures.

### $Class: qb: Attachable$

Abstract superclass for everything that can have attributes and dimensions.

### Class: qb: Component Property Sub class of: rdf: Property Abstract super-class of all properties rep **Class:**  $q_b$ : DimensionProperty **Sub class of:**  $q$ <sup>|</sup>  $\alpha$ | chttp://id.vlaanderen.be/statistieken/dq/kubus-studieniveau-nwwz/dsd#id>  $\frac{a}{b}$ :  $q$ b:DimensionProperty 500 Class OI:  $\frac{a}{d}$  a qb:DataStructureDefinition ;<br>The class of component properties which ab:component La ab:Component qb:component [a qb:ComponentSpec **Class:**  $q_b$ :AttributeProperty **Sub class of:**  $q$ <sup>1</sup> ab:dimension statsvl:refArea  $\mathbf{S}$ :  $\mathbf{q}$ *b*: AttributeProperty SUD Class OI:  $\mathbf{q}$ <sup>1</sup>  $\mathbf{q}$   $\mathbf{q}$   $\mathbf{q}$   $\mathbf{q}$   $\mathbf{q}$   $\mathbf{q}$   $\mathbf{q}$   $\mathbf{q}$   $\mathbf{q}$   $\mathbf{q}$   $\mathbf{q}$   $\mathbf{q}$   $\mathbf{q}$   $\mathbf{q}$   $\mathbf{q}$   $\mathbf{q}$   $\mathbf{q}$  qb:component [a qb:ComponentSpecification ; Glass: qb:MeasureProperty Sub class of: qb:
dimension statsvl:timePeriod  $\begin{bmatrix} 1 & 1 \\ 1 & 1 \end{bmatrix}$ The class of component properties which qb:component [a qb:ComponentSpecification: qb:dimension sdmx-dimension:sex<br>1: Class: qb:CodedProperty Sub class of: qb:Cot s: *qb:CodedProperty SUD Class OT: <u>qb:Cor</u> [ ]* ;<br>Superclass of all coded component prop qb:component [ a qb:ComponentSpecification ; qb:dimension statsvl:ageGroup  $\cdot$  qb:component [ a qb:ComponentSpecification ; qb:dimension statsvl:educationLev  $\begin{array}{ccc} \hline \end{array}$  qb:component [ a qb:ComponentSpecification ; qb:measure statsvl:jobSeekers

 $\blacksquare$  . The set of  $\blacksquare$ 

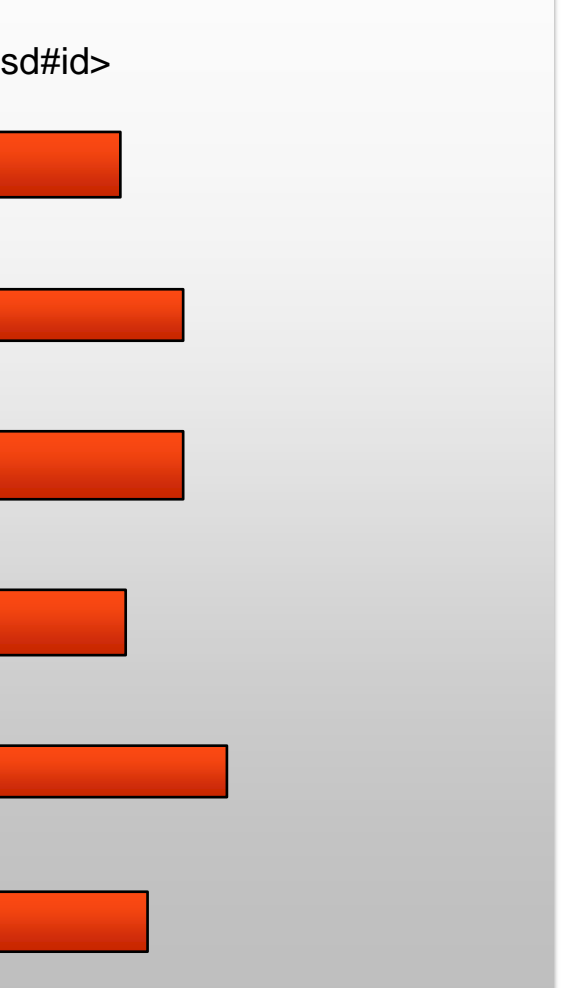

## **Pre-existing**

sdmx-dimension:sex a qb:DimensionProperty , qb:CodedProperty , rdf:Property ; rdfs:comment "The state of being male or female."@en ; rdfs:isDefinedBy <http://sdmx.org/wp-content/uploads/2009/01/01\_sdmx\_cog\_annex\_1\_cdc\_2009.pdf> ; rdfs:label "Geslacht"@nl , "Sex"@en ; rdfs:range sdmx-code:Sex , rdfs:Resource , skos:Concept ; rdfs:seeAlso <http://sdmx.org/wp-content/uploads/2009/01/01\_sdmx\_cog\_annex\_1\_cdc\_2009.pdf> ; qb:codeList sdmx-code:sex ; qb:concept sdmx-concept:sex .

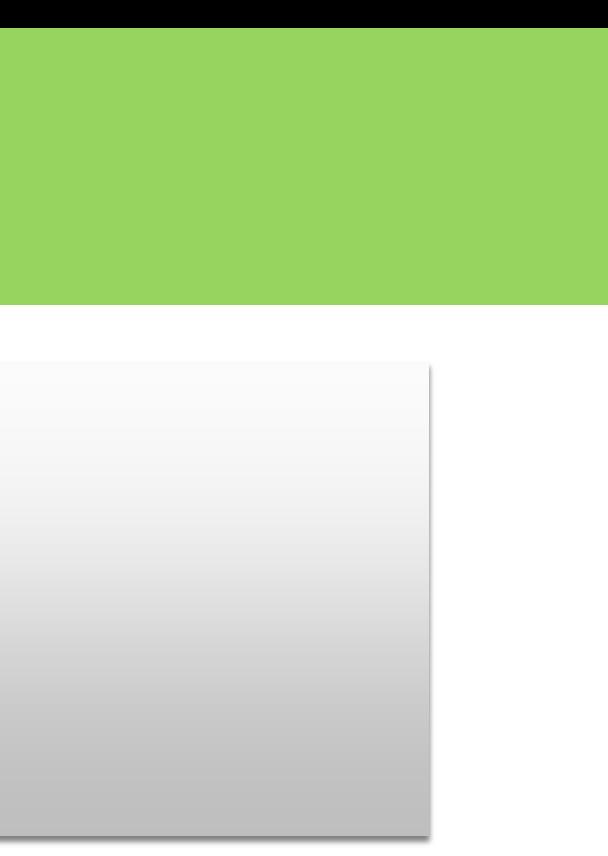

## **SKOS**

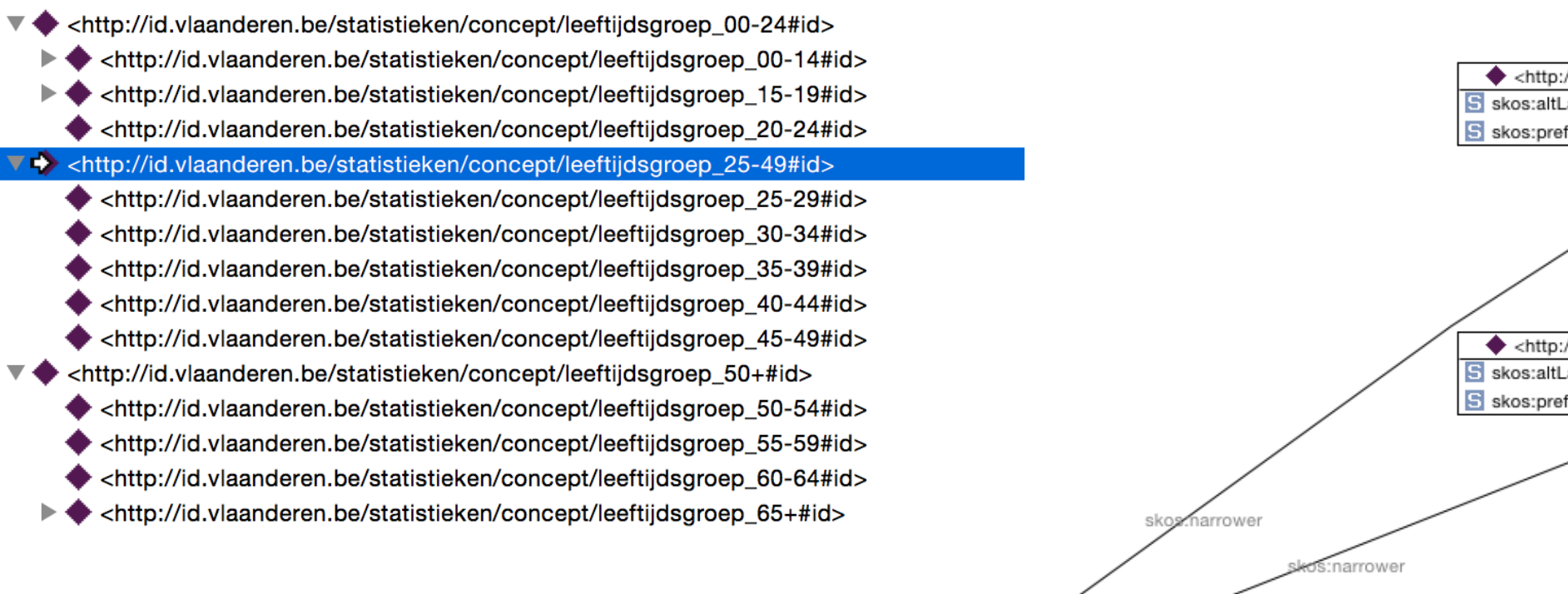

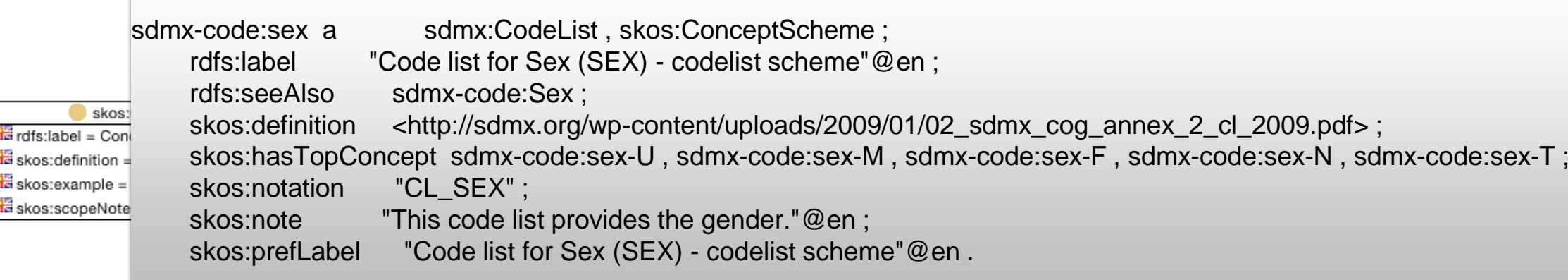

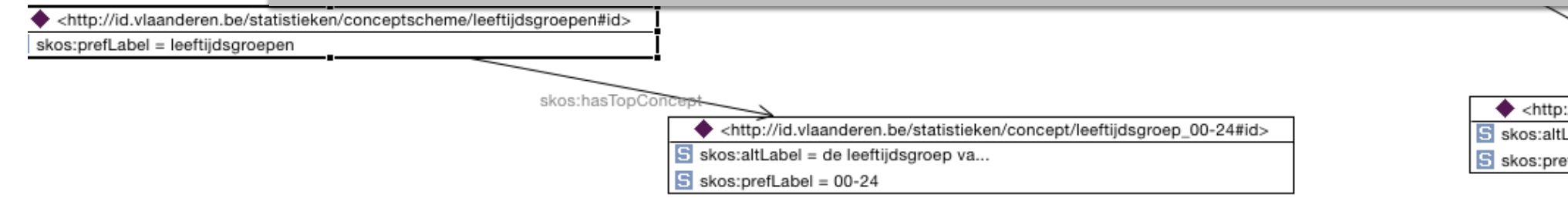

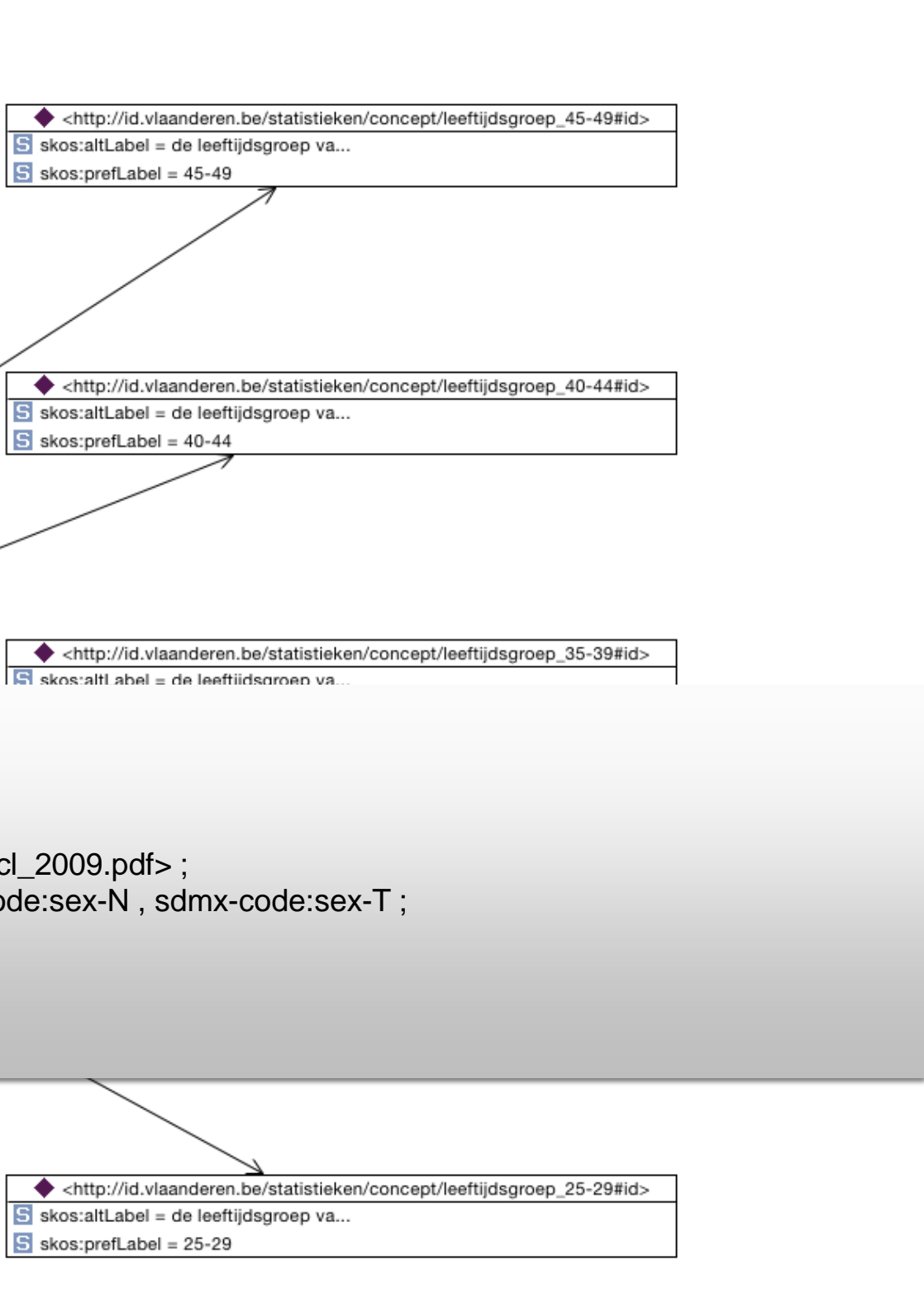

## **XKOS**

### **XKOS**

An SKOS extension for representing statistical classifications

### **Unofficial Draft 28 May 2014**

Editor: Franck Cotton, **INSEE Authors:** Richard Cyganiak, DERI Daniel Gillman, Bureau of Labor Statistics R.T.A.M. Grim, Tilburg University Yves Jaques, Food and Agriculture Organization Wendy Thomas, Minnesota Population Center

This document is licensed under a Creative Commons Attribution 3.0 License.

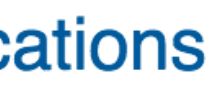

# **XKOS: why?**

- skos:broader/narrower -> ☀
	- ¬ generic (generic-specific)
	- ¬ partitive (whole-part).
- statistical classifications are structured according to ☀ levels
- skos:related ☀
	- ¬ causal,
	- ¬ sequential,
	- ¬ temporal
- mapping ⋇
	- $\neg$  e.g. NACE 2003  $\Leftrightarrow$  NACE 2008

## **Hierarchical relations**

<http://id.fedstats.be/nis/11022#id>

 a skos:Concept ; xkos:isPartOf <http://id.fedstats.be/nis/11000#id> ; void:inDataset <http://id.fedstats.be/dataset/nis#id> ; skos:inScheme <http://id.fedstats.be/conceptscheme/nis#id> ; skos:prefLabel "Kalmthout"@de , "Kalmthout"@fr , "Kalmthout"@en , "Kalmthout"@nl .

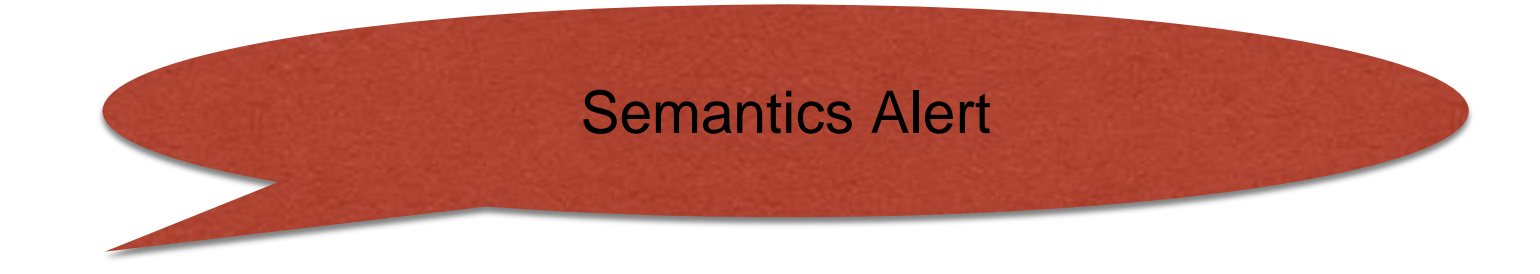

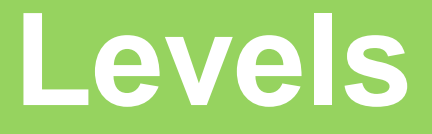

<http://id.fedstats.be/classificationlevel/province#id>

a xkos:ClassificationLevel ;

xkos:depth "2"^^xsd:positiveInteger ;

void:inDataset <http://id.fedstats.be/dataset/nis#id> ;

skos:member <http://id.fedstats.be/nis/80000#id>, <http://id.fedstats.be/nis/10000#id>, <http://id.fedstats.be/nis/40000#id>, <http://id.fedstats.be/nis/50000#id>, <http://id.fed skos:prefLabel "Provincie"@nl , "Province"@en , "Province"@fr , "Provinz"@de .

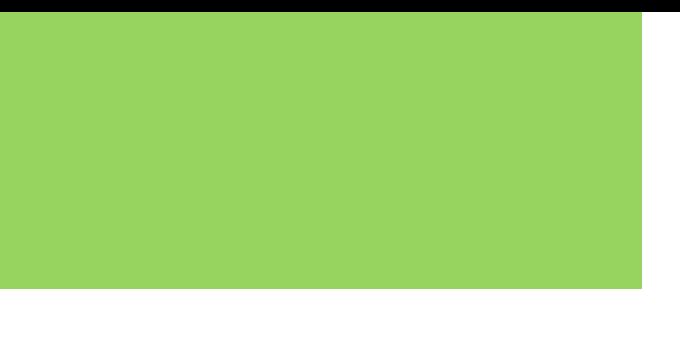

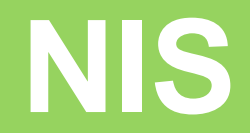

Codelists by Statistics Belgium

### Eigenbrakel

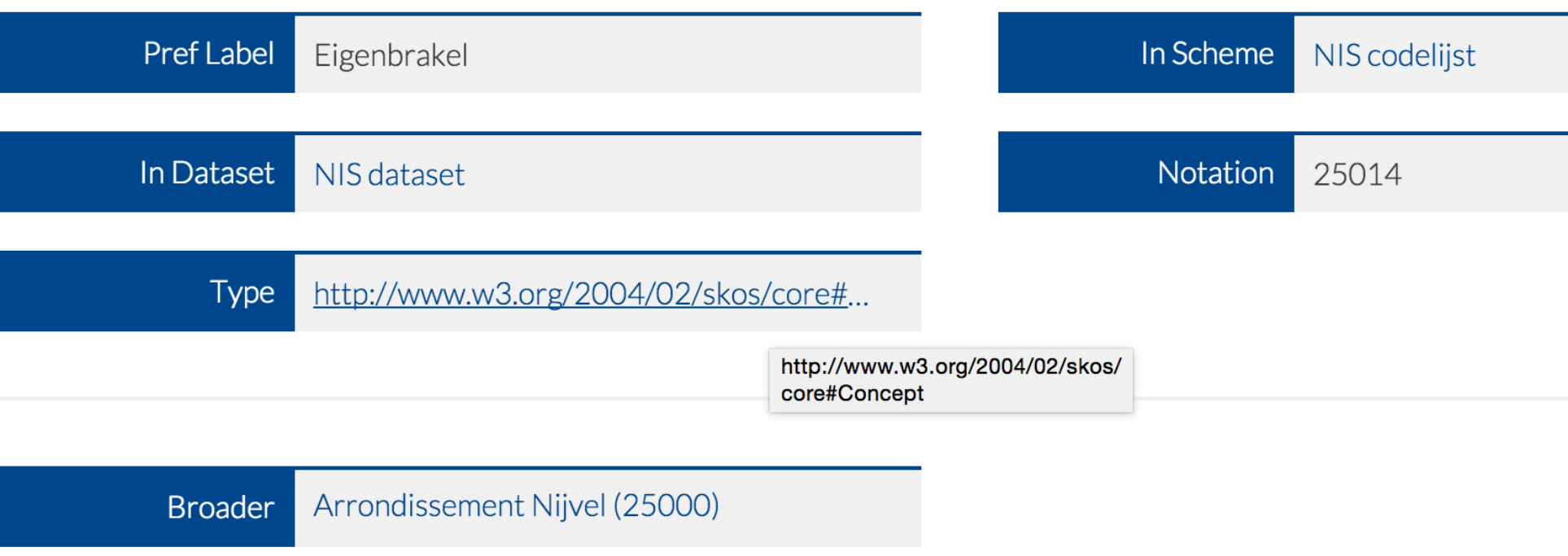

### References from other resources

via 'Member' from Gemeente

### HTML JSON-LD TURTLE N-TRIPLES XML

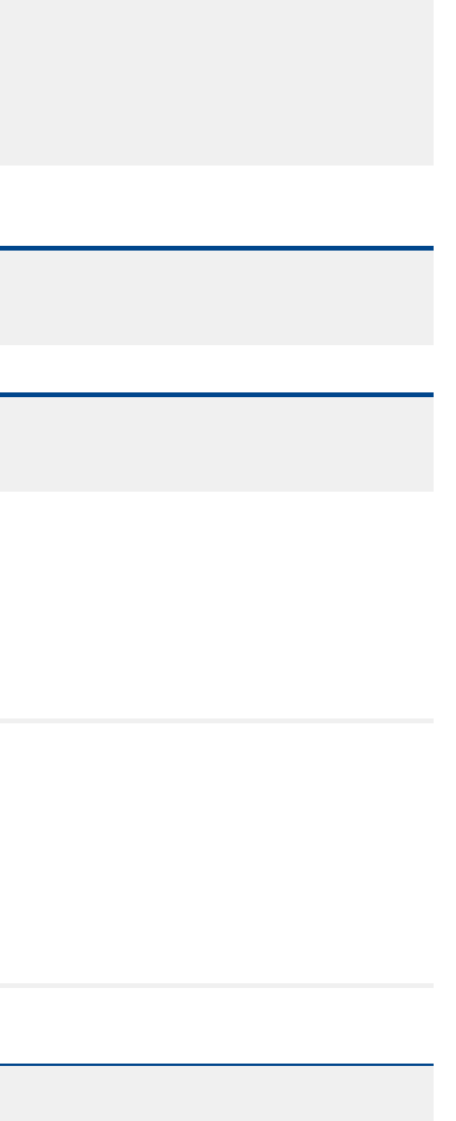

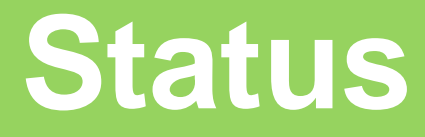

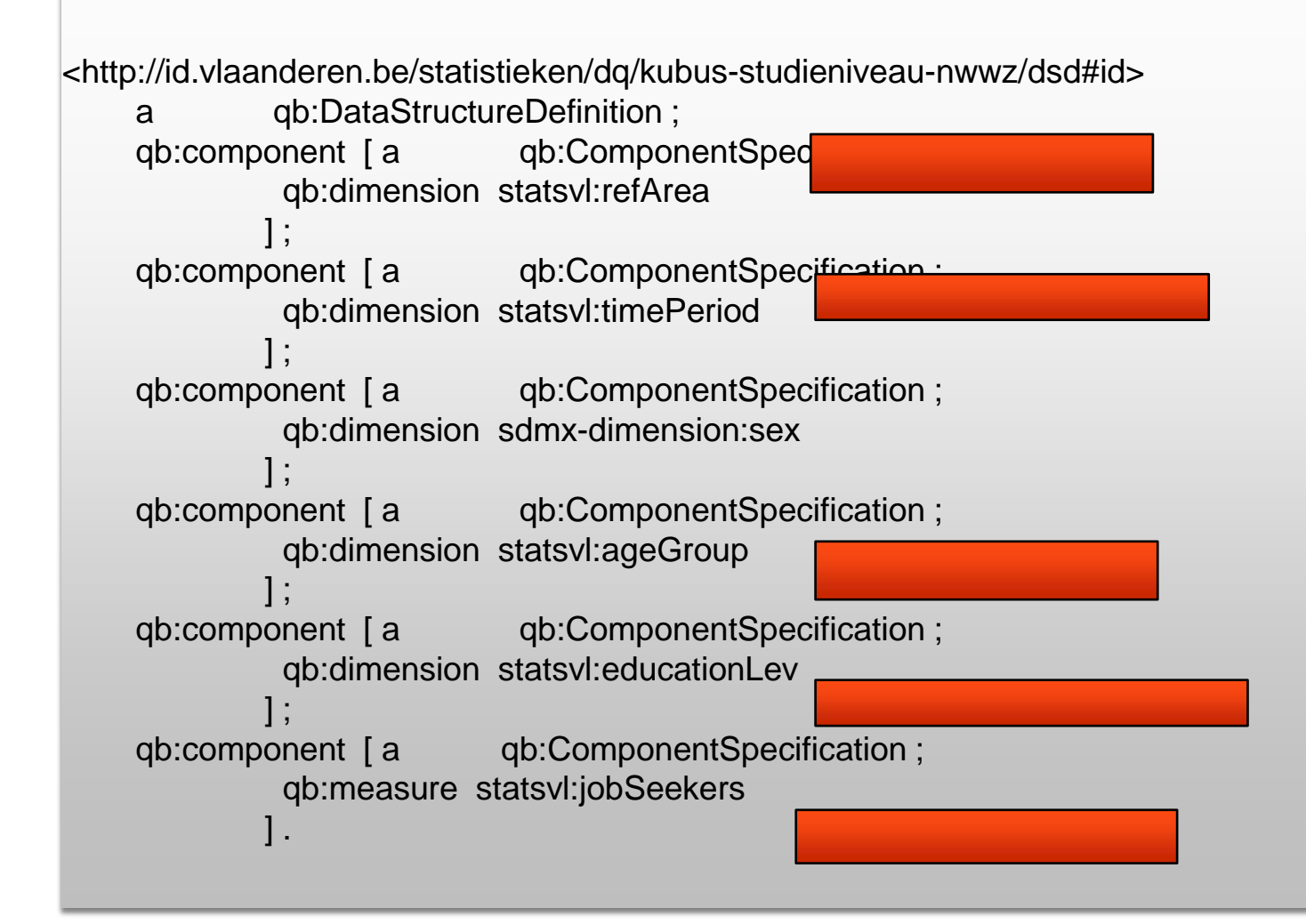

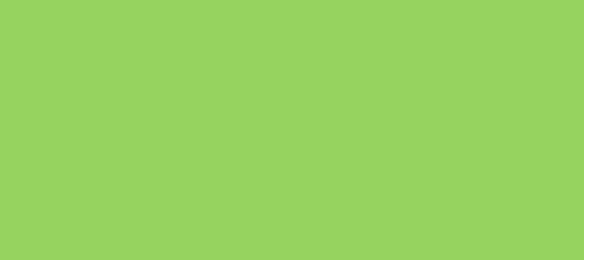

## **Eigen dimensie**

statsvl:refArea a qb:DimensionProperty, rdf:Property; rdfs:comment "The country or geographic area to which the measured statistical phenomenon relates."@en ; rdfs:label "Referentie Area"@nl ; rdfs:range skos:Concept ; rdfs:subPropertyOf sdmx-dimension:refArea ; qb:codeList <http://id.fedstats.be/conceptscheme/nis#id> ; qb:concept sdmx-concept:refArea .

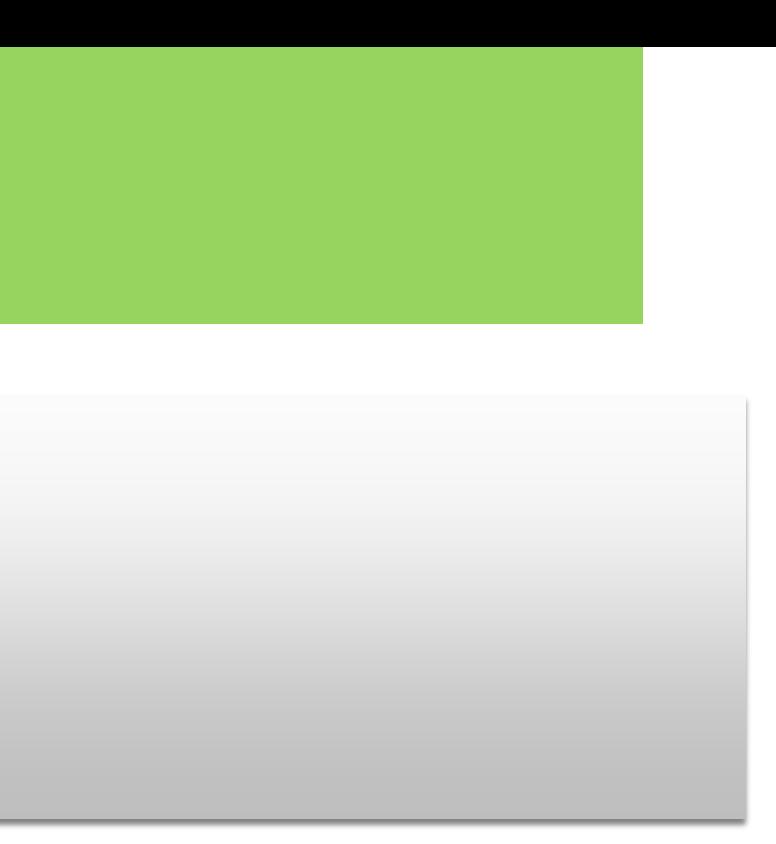

### **DSD**

<http://id.vlaanderen.be/statistieken/dq/kubus -studieniveau -nwwz#id> rdf:type qb:DataSet ; qb:structure <http://id.vlaanderen.be/statistieken/dq/kubus -studieniveau -nwwz/dsd#id> ; rdfs:label "Kubus studieniveau nwwz"@nl ; .

```
<http://id.vlaanderen.be/statistieken/dq/kubus
-studieniveau
-nwwz/dsd#id>
 rdf:type qb:DataStructureDefinition ;
 qb:component [
    rdf:type qb:ComponentSpecification ;
    qb:dimension statsvl:ageGroup ;
  ] ;
 qb:component [
   rdf:type qb:ComponentSpecification ;
    qb:dimension statsvl:educationLev ;
  ] ;
 qb:component [
    rdf:type qb:ComponentSpecification ;
    qb:dimension statsvl:refArea ;
 \vert ;
 qb:component [
   rdf:type qb:ComponentSpecification ;
   qb:dimension statsvl:timePeriod ;
  ] ;
 qb:component [
    rdf:type qb:ComponentSpecification ;
 qb:dimension sdmx
-dimension:sex ;
  ] ;
 qb:component [
   rdf:type qb:ComponentSpecification ;
    qb:measure statsvl:jobSeekers ;
  ] ; .
```
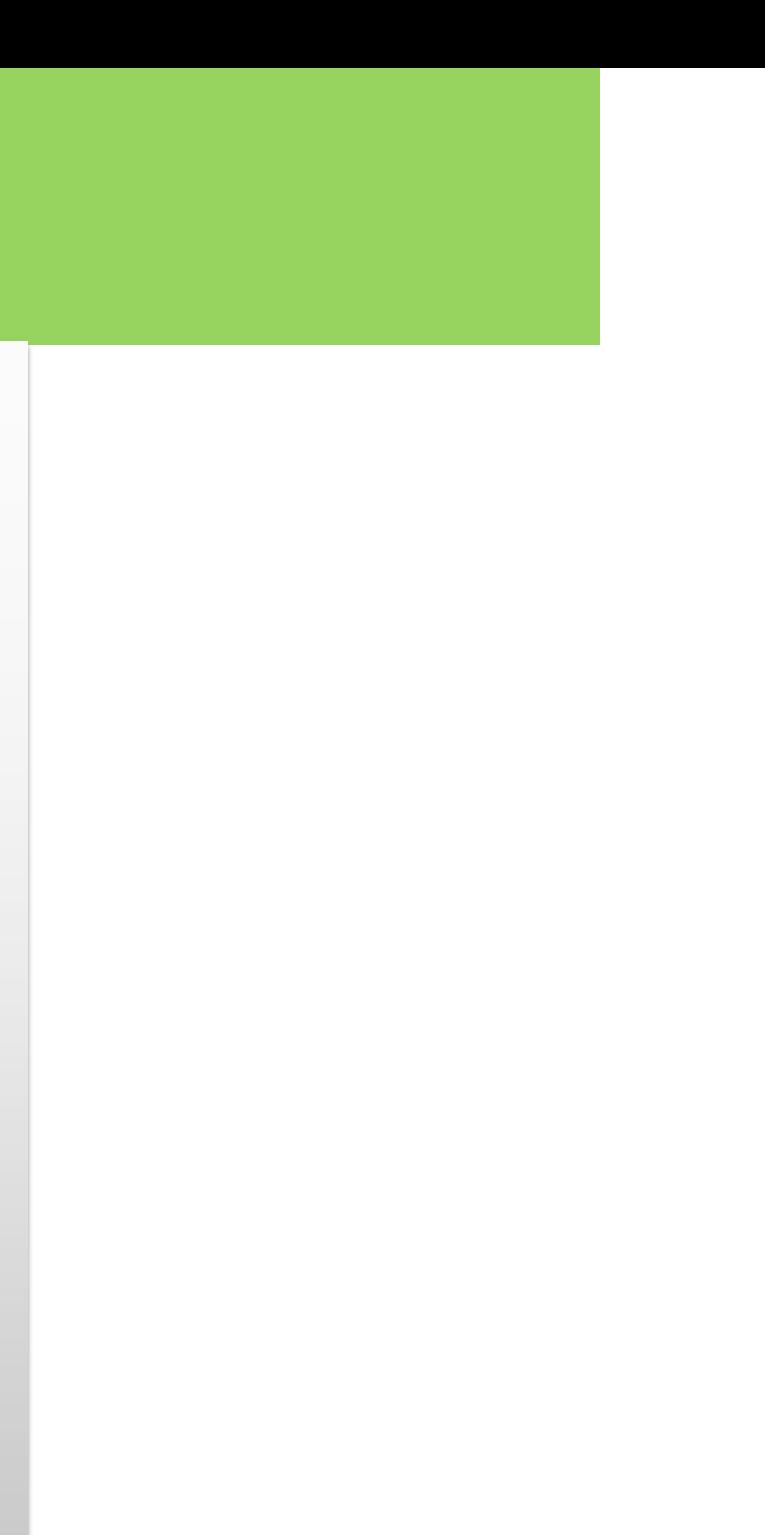

### **DSD**

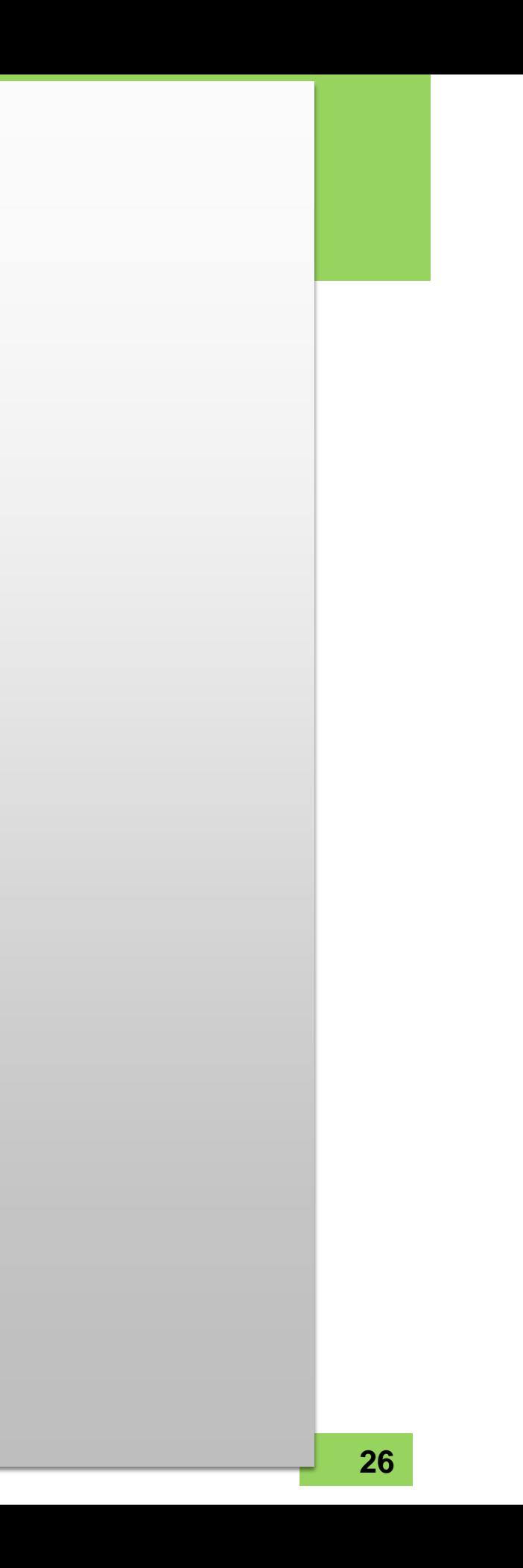

statsvl:ageGroup rdf:type qb:DimensionProperty ; rdf:type rdf:Property ; qb:codeList <http://id.vlaanderen.be/statistieken/conceptscheme/leeftijdsgroepen#id> ; rdfs:comment "The length of time that a person has lived in age groups."@en ; rdfs:label "Leeftijdsgroep"@nl ; rdfs:range skos:Concept ; . statsvl:educationLev rdf:type qb:DimensionProperty ; rdf:type rdf:Property ; qb:codeList <http://id.vlaanderen.be/statistieken/conceptscheme/scholingsgraden#id> ; qb:concept sdmx-concept:educationLev ; rdfs:comment "The highest level of an educational programme the person has successfully completed."@en ; rdfs:label "Opleidingsniveau"@nl ; rdfs:range skos:Concept ; rdfs:subPropertyOf sdmx-concept:educationLev ; . statsvl:jobSeekers rdf:type qb:MeasureProperty ; rdf:type rdf:Property ; rdfs:comment "Total amount"@en ; rdfs:label "aantal niet-werkende werkzoekenden"@nl ; rdfs:range xsd:integer ; rdfs:subPropertyOf sdmx-measure:obsValue ; . statsvl:refArea rdf:type qb:DimensionProperty ; rdf:type rdf:Property ; qb:codeList <http://id.fedstats.be/conceptscheme/nis#id> ; qb:concept sdmx-concept:refArea ; rdfs:comment "The country or geographic area to which the measured statistical phenomenon relates."@en ; rdfs:label "Referentie Area"@nl ;

rdfs:range skos:Concept ;

rdfs:subPropertyOf sdmx-dimension:refArea ;

### . statsvl:timePeriod

rdf:type qb:DimensionProperty ;

rdf:type rdf:Property ;

qb:codeList <http://id.vlaanderen.be/statistieken/conceptscheme/jaren#id> ;

qb:concept sdmx-concept:timePeriod ;

 rdfs:comment "The period of time or point in time to which the measured observation refers."@en ; rdfs:label "Periode in de tijd"@nl ;

rdfs:range skos:Concept ;

rdfs:subPropertyOf sdmx-dimension:timePeriod ;

.

## qb:Observation

<http://id.vlaanderen.be/statistieken/dq/kubus-studieniveau-nwwz/observatie/0#id> rdf:type qb:Observation; statsvl:ageGroup <http://id.vlaanderen.be/statistieken/concept/leeftijdsgroep\_00-24#id>; statsvl:educationLev <http://id.vlaanderen.be/statistieken/concept/scholingsgraad\_laag#id>; statsvl:jobSeekers "10"^^xsd:int; statsvl:refArea <http://id.fedstats.be/nis/11001#id>; statsvl:timePeriod <http://id.vlaanderen.be/statistieken/concept/jaar\_1999#id>; qb:dataSet <http://id.vlaanderen.be/statistieken/dq/kubus-studieniveau-nwwz#id>; sdmx-dimension:sex sdmx-code:sex-M;

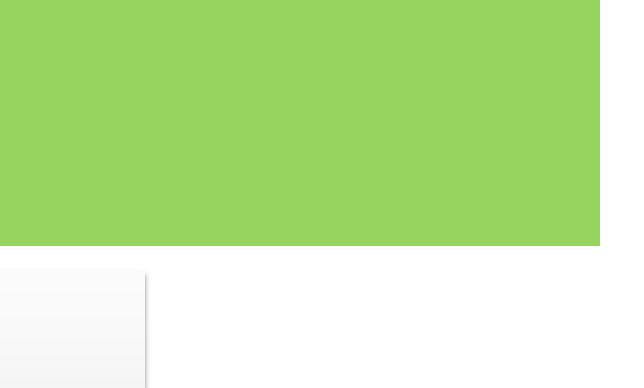

## Conversion

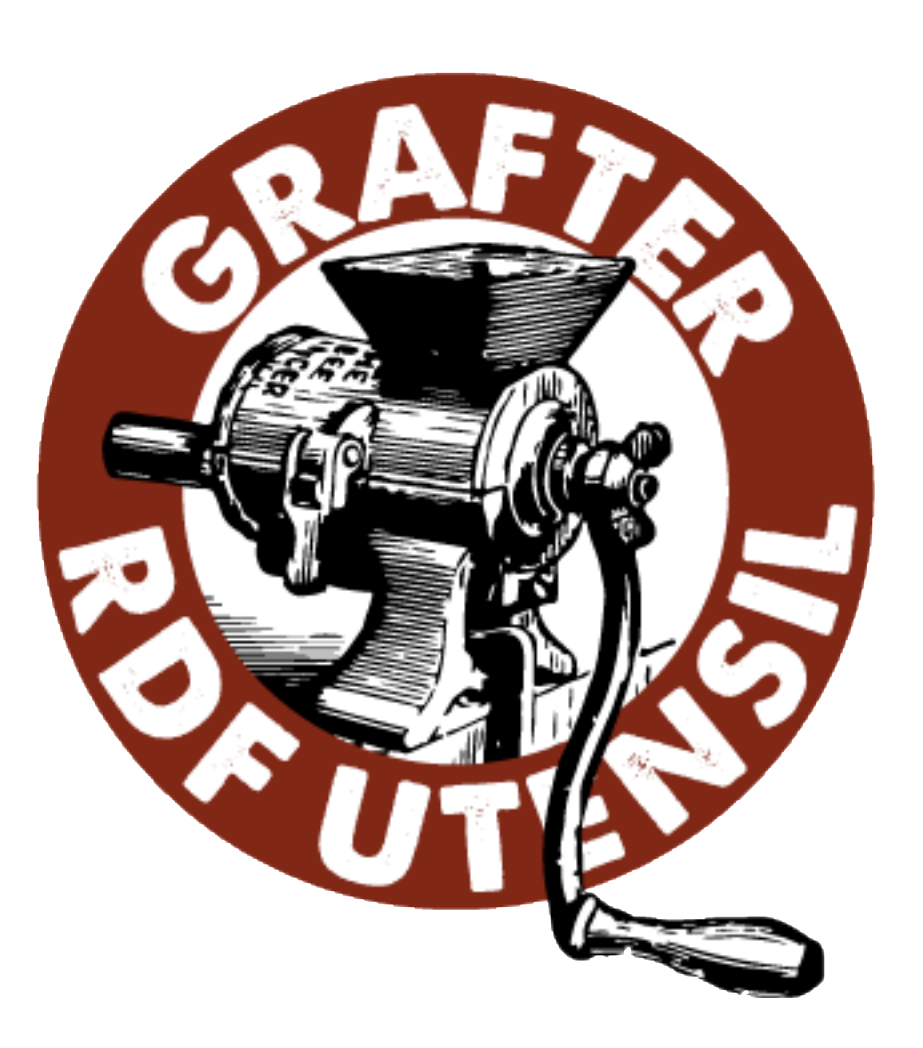

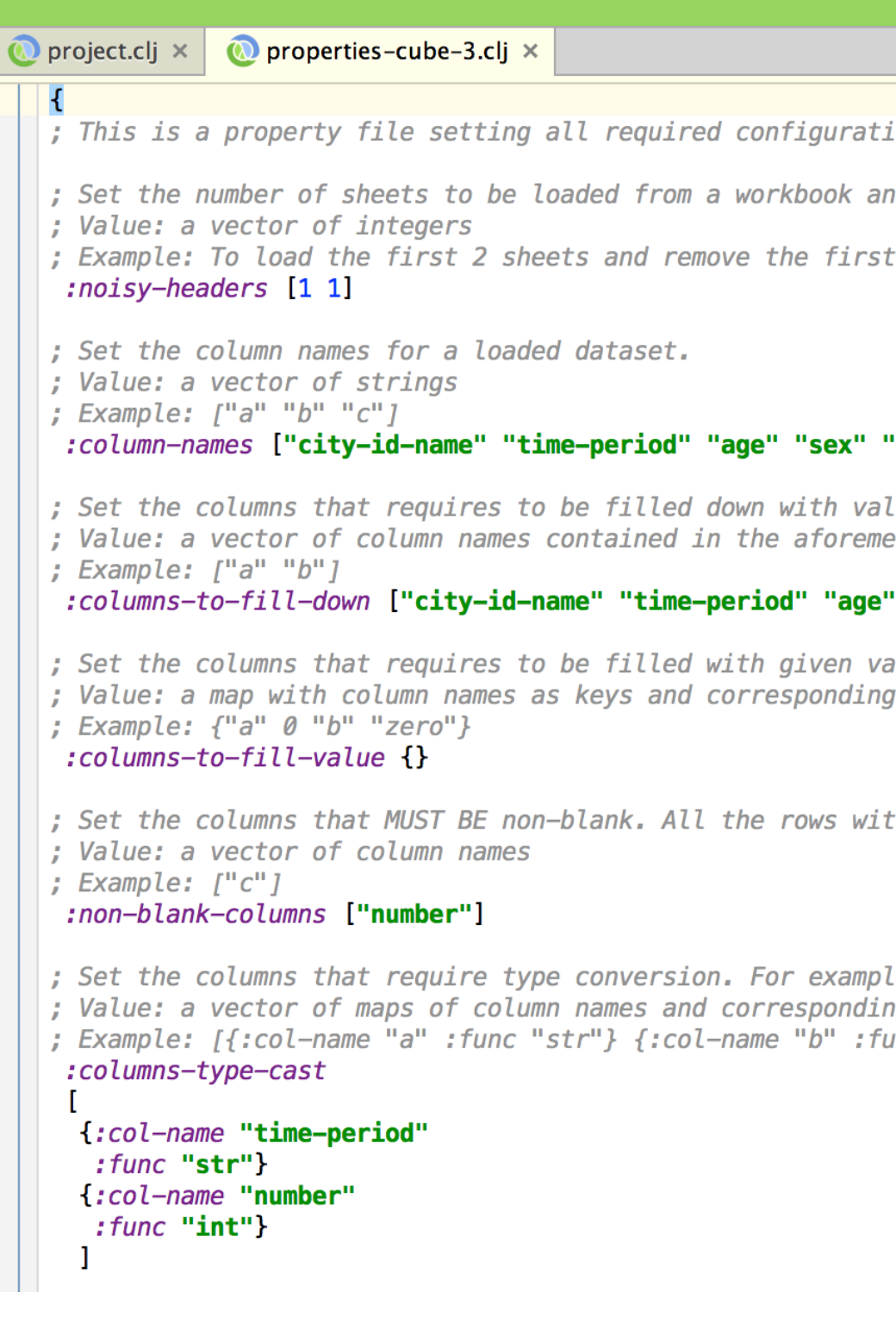

ions to produce an RDF data cube w. nd noisy headers irrelevant to obse row from each of them, please wr.

### "education-level" "number"]

lues when a value spans multiple re entioned column name definition.

### "sex"]

alues when there are empty cells in values to be filled in the column

th empty cells at the given column.

le, in order to manipulate a time p ng type conversion functions to be  $unc$  " $int$ "} {:col-name "c" :func "f"

## **OpenCube Publishing**

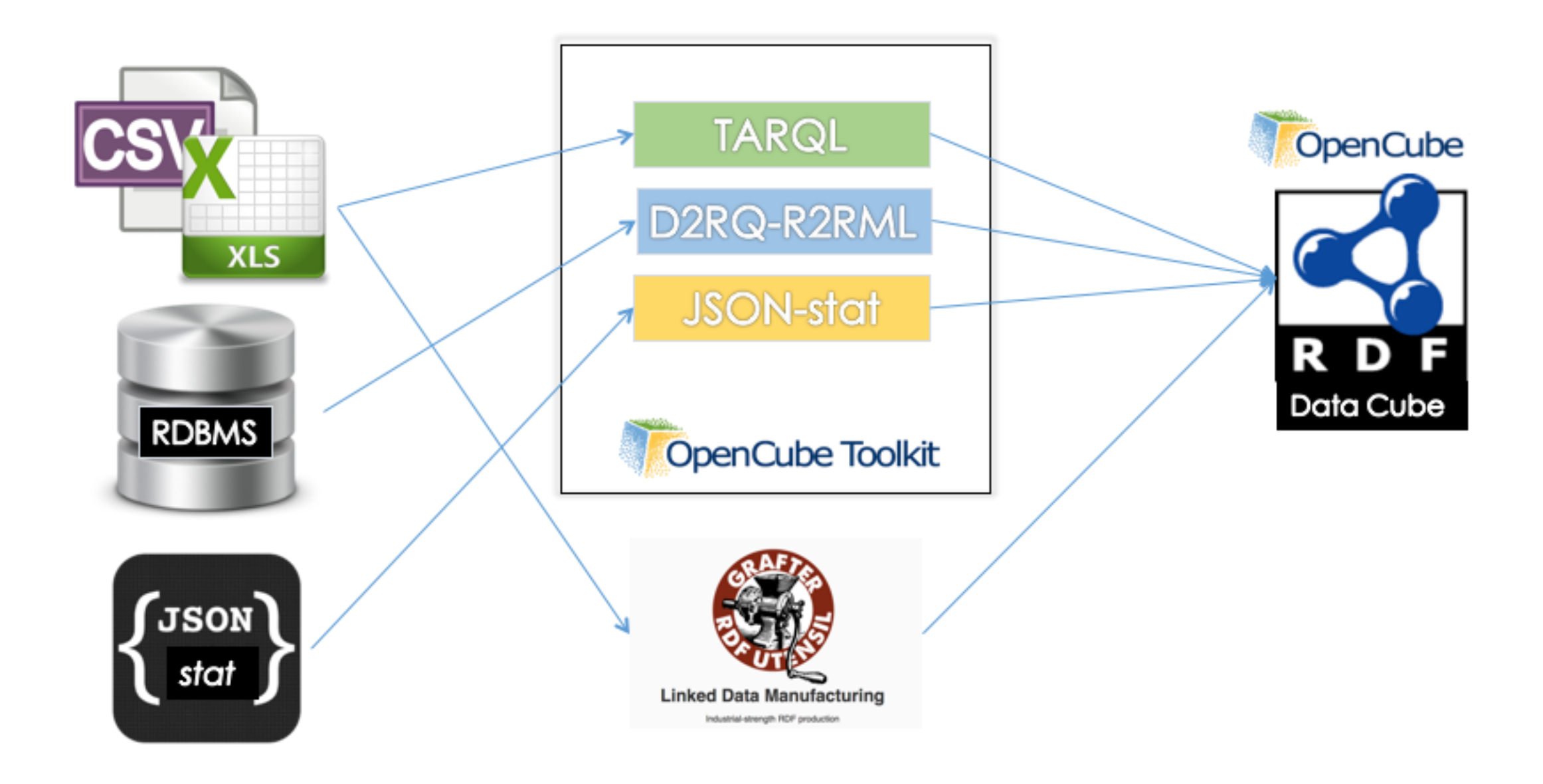

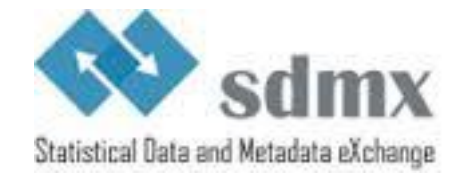

http://csarven.ca/linked-sdmx-data

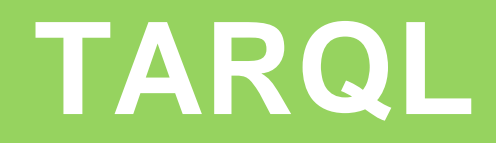

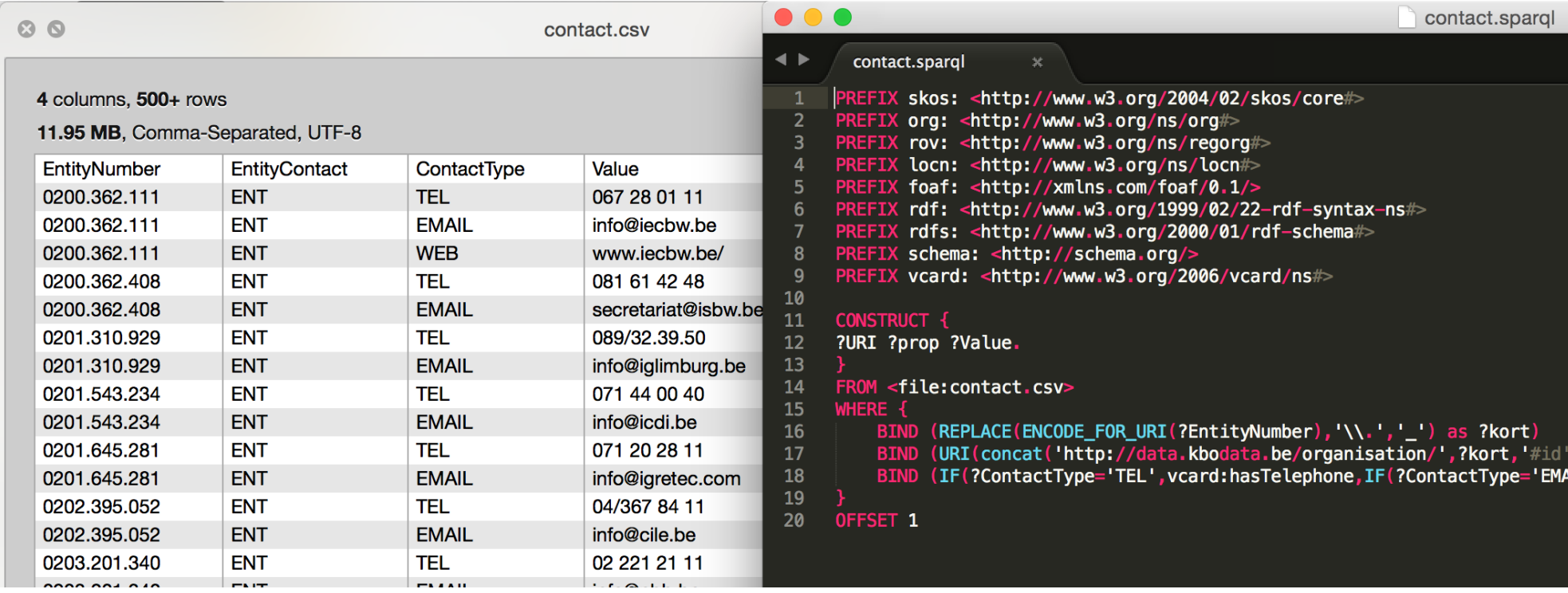

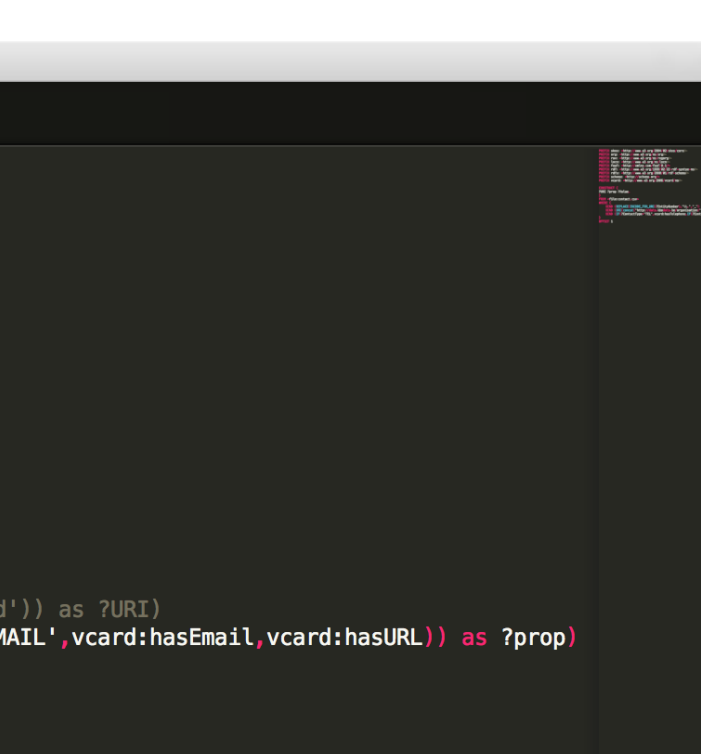

## **Constraint checkind**

### IC-1. Unique DataSet

Every qb: Observation has exactly one associated qb: DataSet.

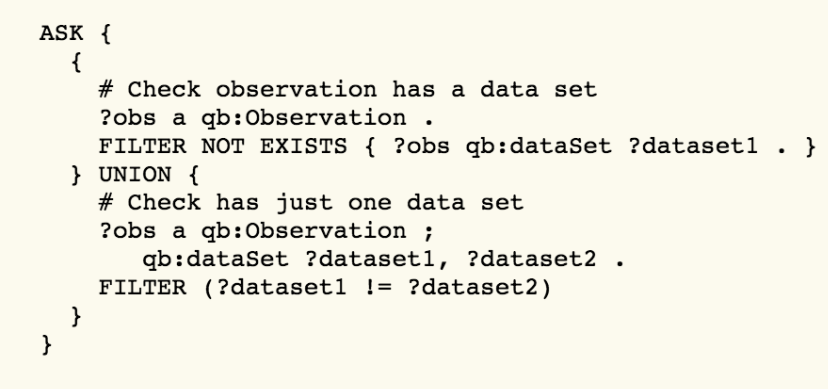

### IC-2. Unique DSD

Every qb:DataSet has exactly one associated qb:DataStructureDefinition.

```
ASK {
    # Check dataset has a dsd
    ?dataset a gb:DataSet .
    FILTER NOT EXISTS { ?dataset qb:structure ?dsd . }
  } UNION {
    # Check has just one dsd
    ?dataset a qb:DataSet ;
       qb:structure ?dsd1, ?dsd2 .
    FILTER (?dsd1 != ?dsd2)\mathcal{F}
```
### IC-3. DSD includes measure

Every qb: DataStructureDefinition must include at least one declared measure

```
ASK {
 ?dsd a qb:DataStructureDefinition .
 FILTER NOT EXISTS { ?dsd qb:component [qb:componentProperty [a qb
\mathcal{F}
```
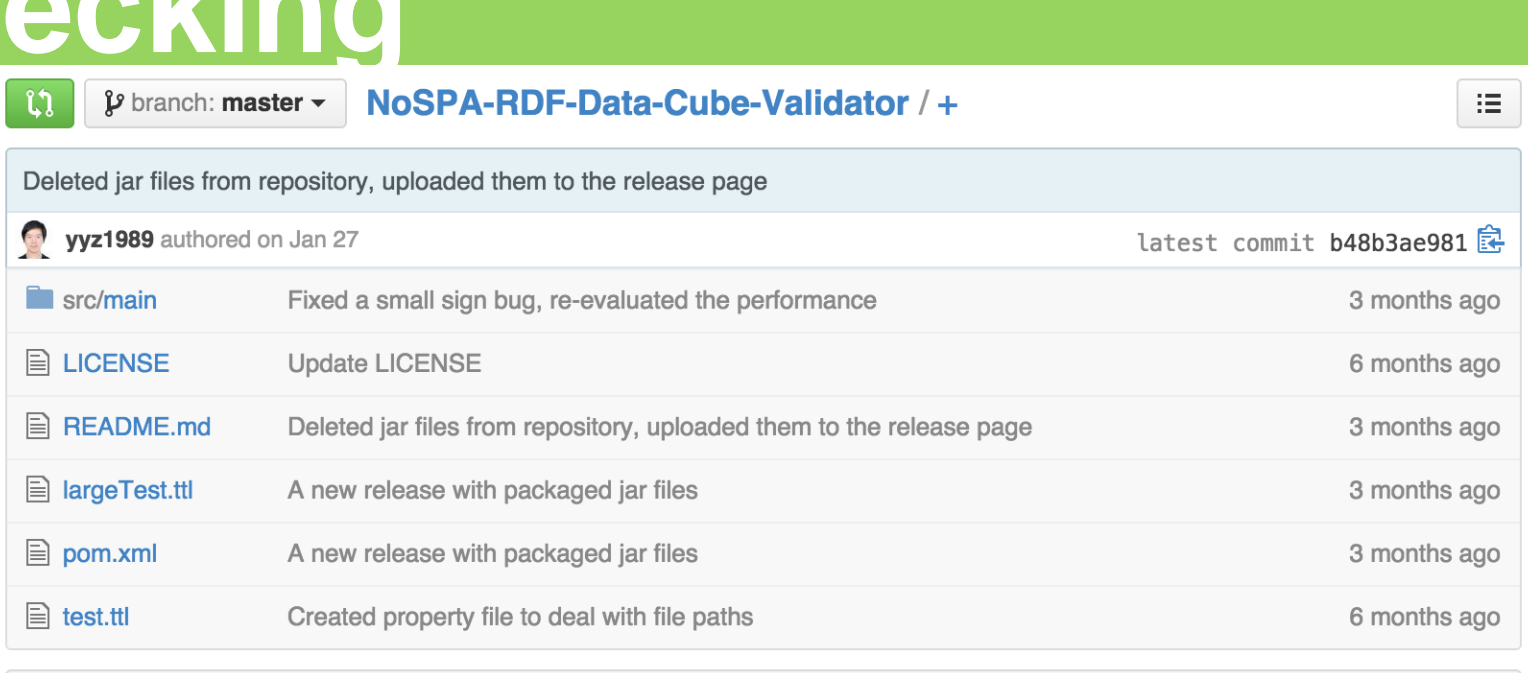

### **国 README.md**

### **■ NoSPA RDF Data Cube Validator**

### **Introduction**

This is an RDF Data Cube Validator. Its significant difference from other existing validators is that it is not based on SPARQL queries, as its name "NoSPA". Jena library is used to manipulate RDF models. The official SPARQL queries for constraint checks are interpreted and parsed by this validator to search functions with nested statement listing functions provided by Jena and filters for different conditions. It has an outstanding performance because the entire process is executed in memory. I believe that it is valuable to sacrifice some memory for saving time.

Here are some references and knowledge background for this tool:

- The official RDF data cube spec: The RDF Data Cube Vocabulary
- Jena API: Apache Jena
- The official SPARQL spec: SPARQL 1.1 Query Language

### **Publish**

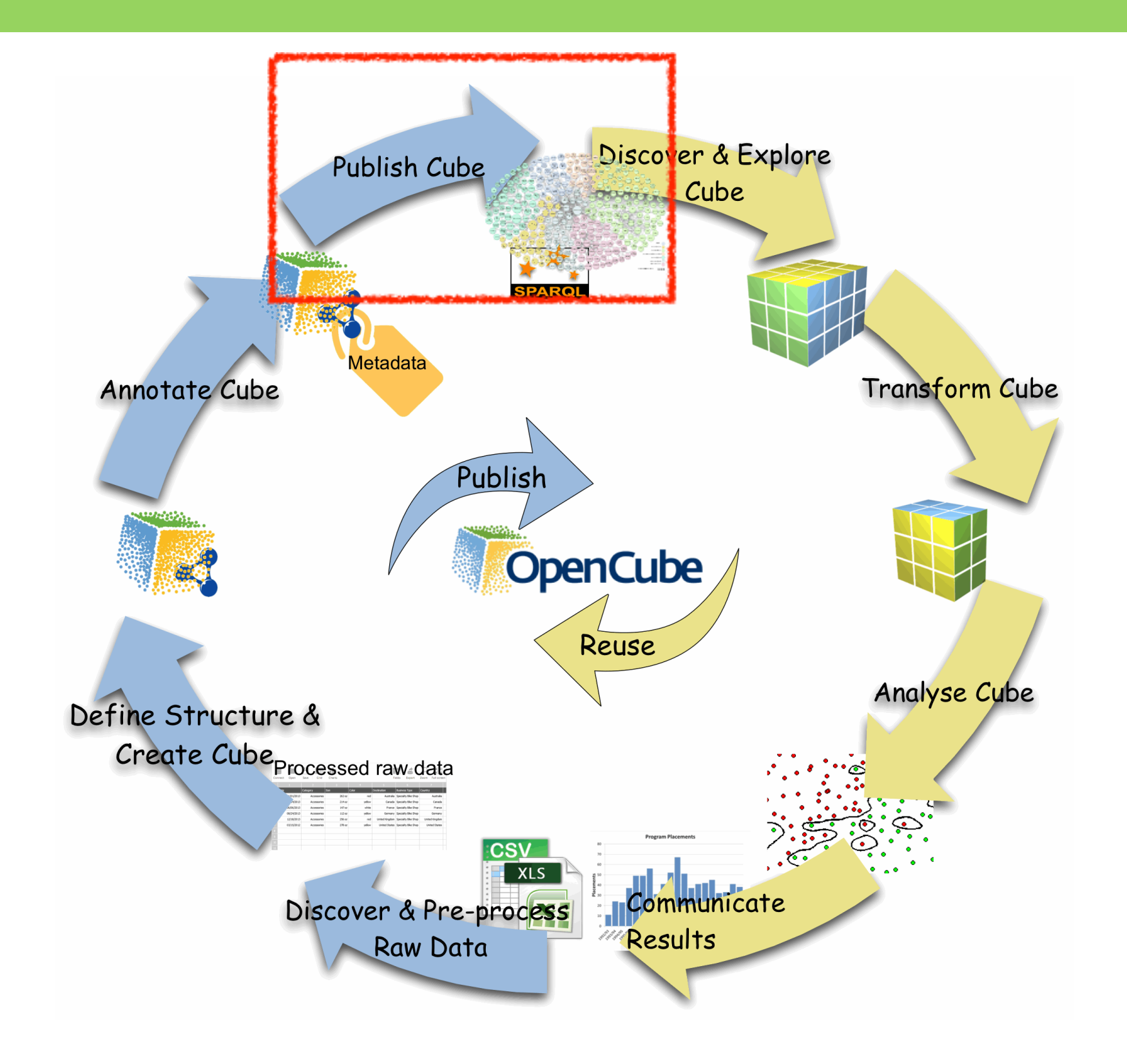

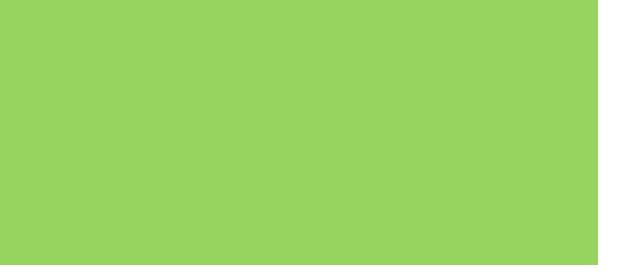

## RShiny - Cubes

### Werkzoekenden (NWWZ) volgens studieniveau

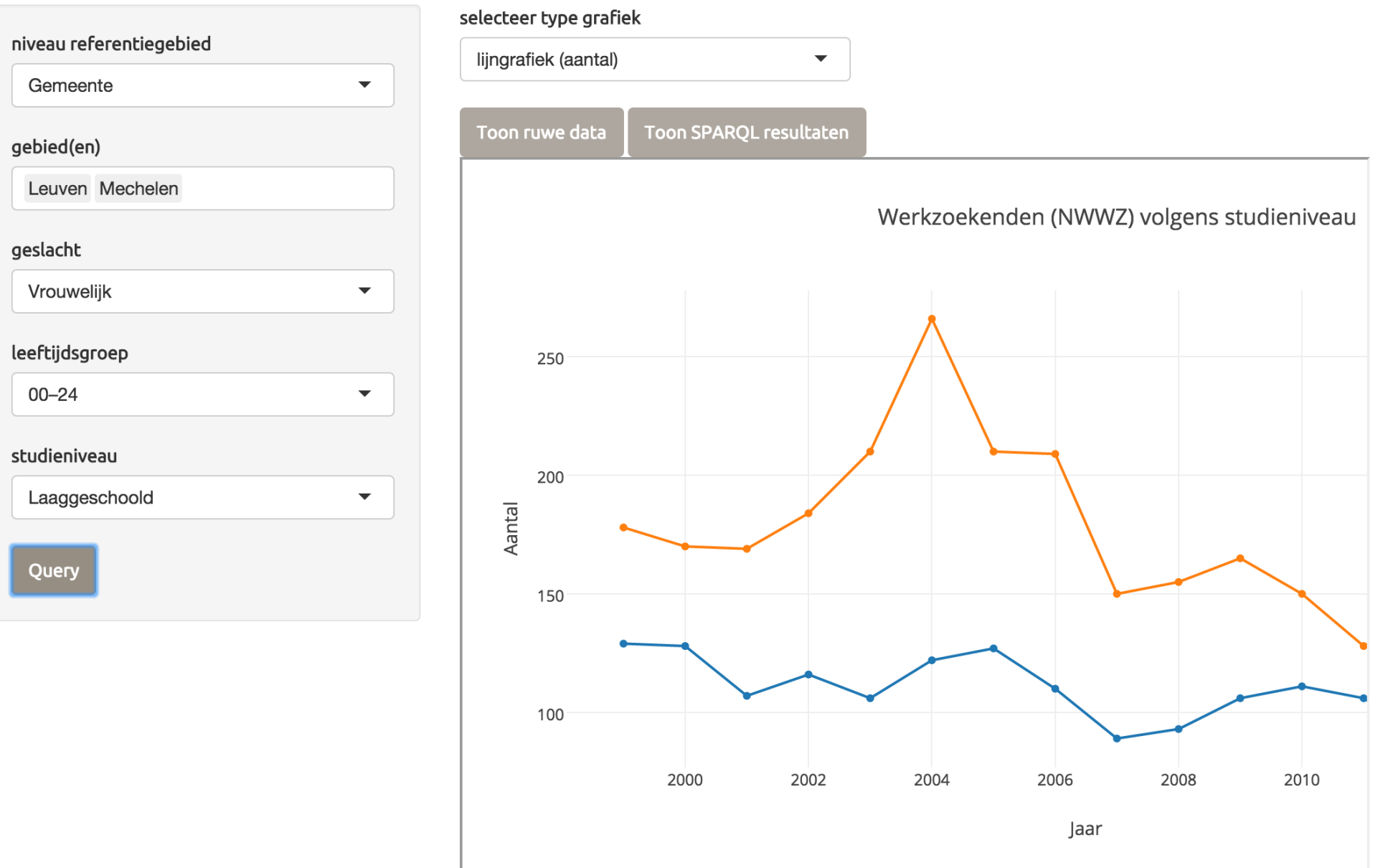

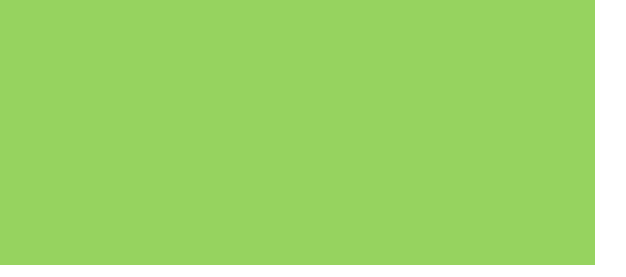

### **Annotate**

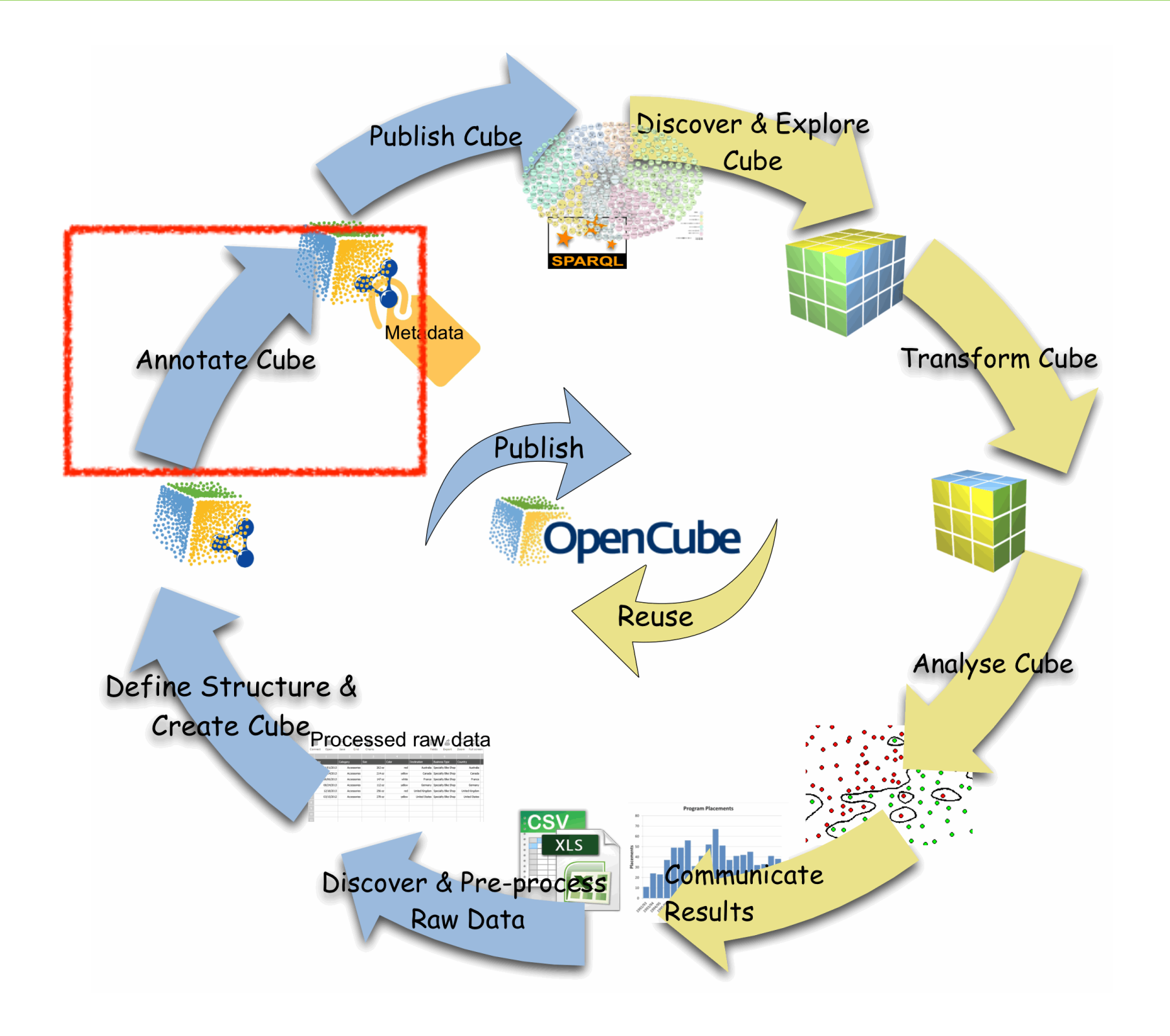

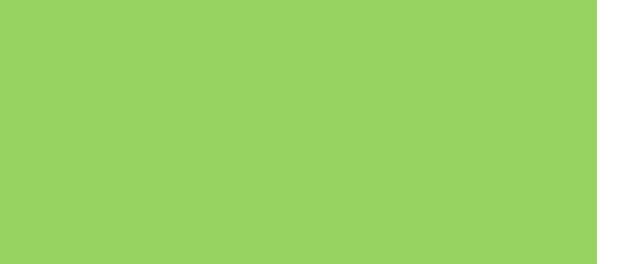

### **OpenCube Compatibility Explorer**

### **Compatibility Explorer**

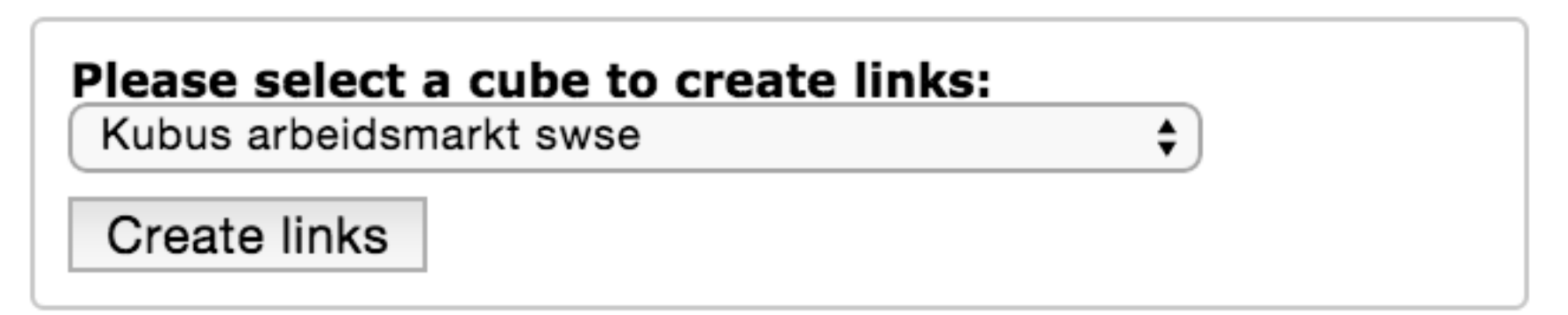

**35**

### **Add measure.**

An expansion cube is capable to add a new measure to an original cube if: i) both cubes have the same dimensions, ii) the expansion cube has at least the same values at each dimension of the original cube (it may contain more values than the original cube) and iii) the expansion cube has at least one measure that does not exist at the original cube.

### **Add value to dimension.**

An expansion cubes is compatible to add a new value to a dimension of an original cube if: i) both cubes have the same dimensions, ii) both cubes have the same measures and iii) the expansion cube has at least one value more than the original cube at the expansion dimension and has the same values with the original cube at all the rest dimensions.

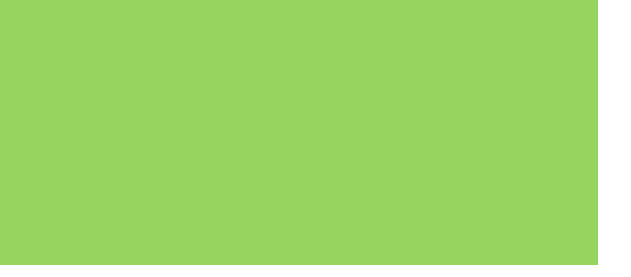

## **OpenCube Consuming**

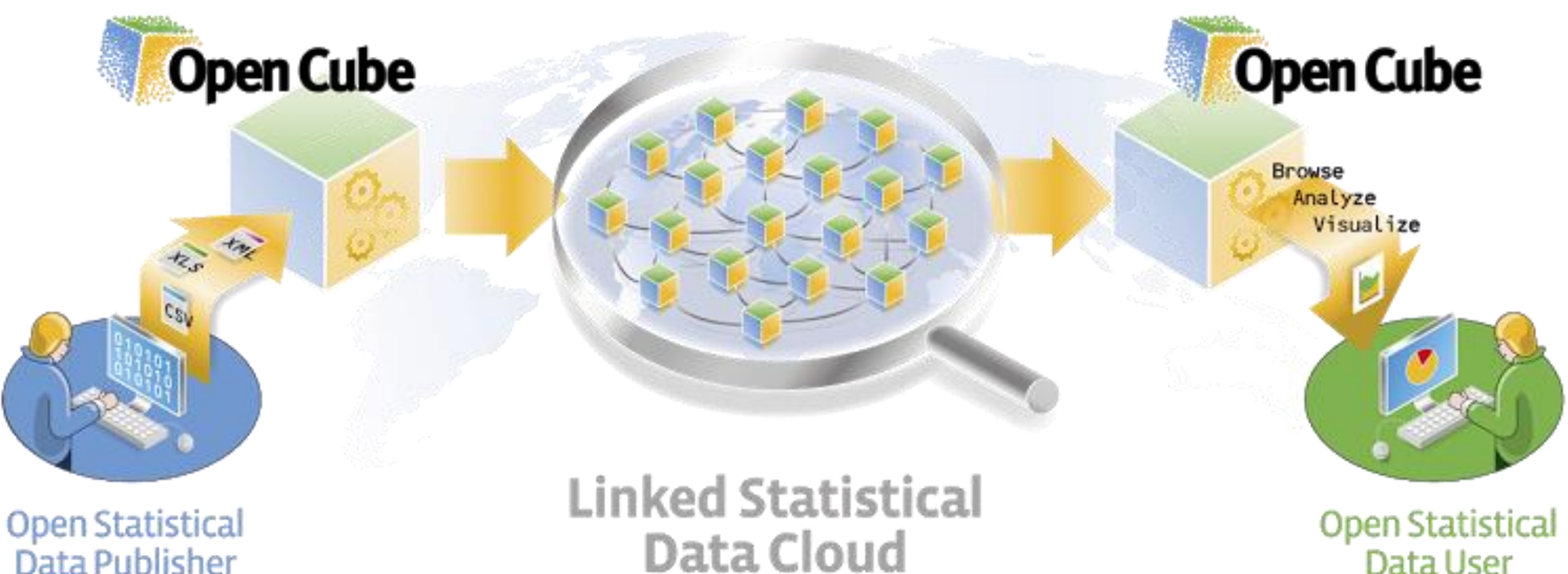

Data Publisher

Data User

## **Discover and explore**

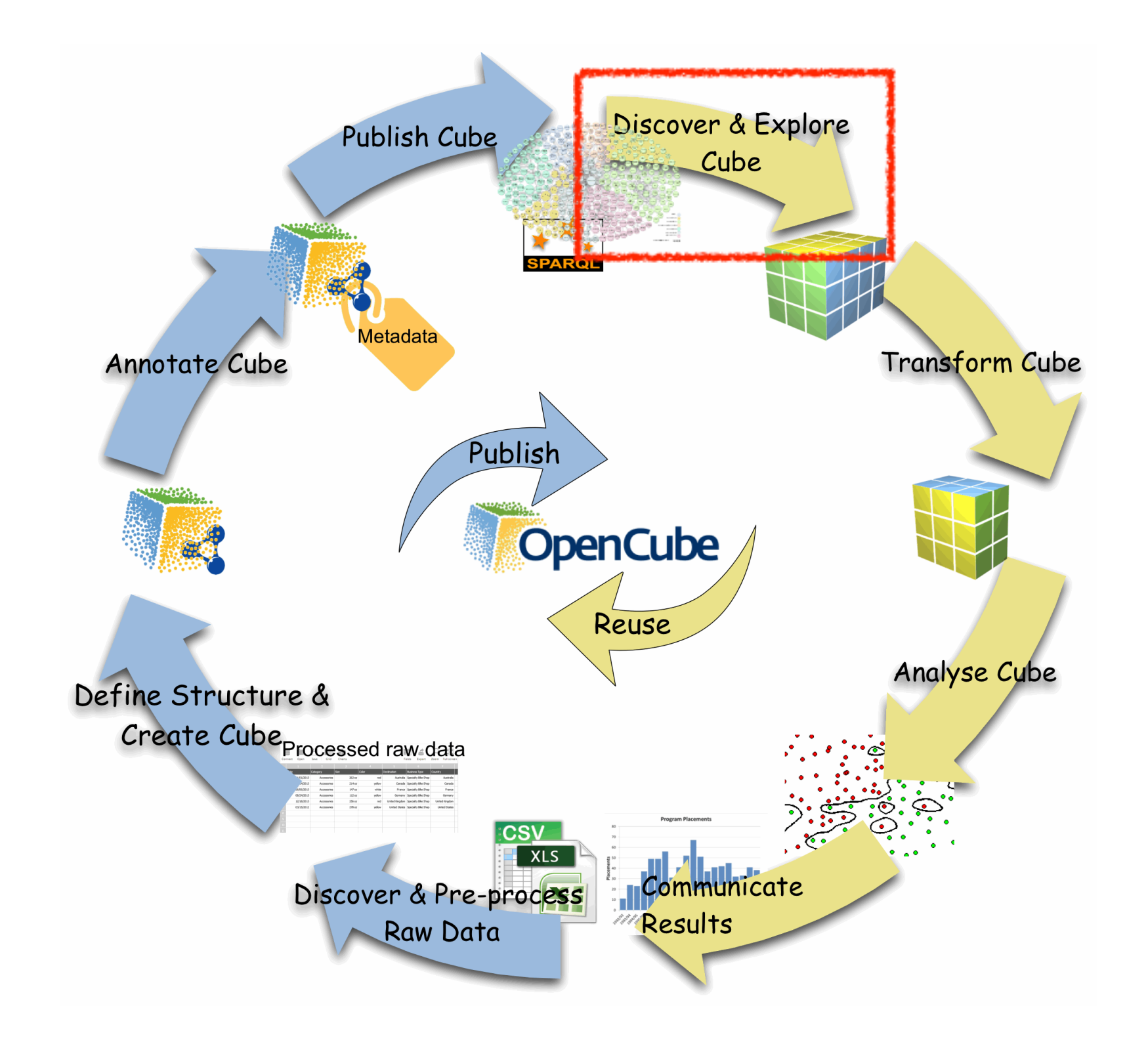

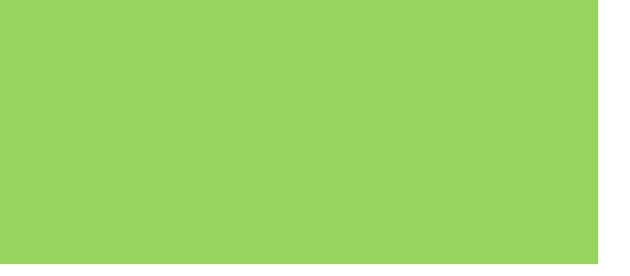

### **Data Catalogue management solution**

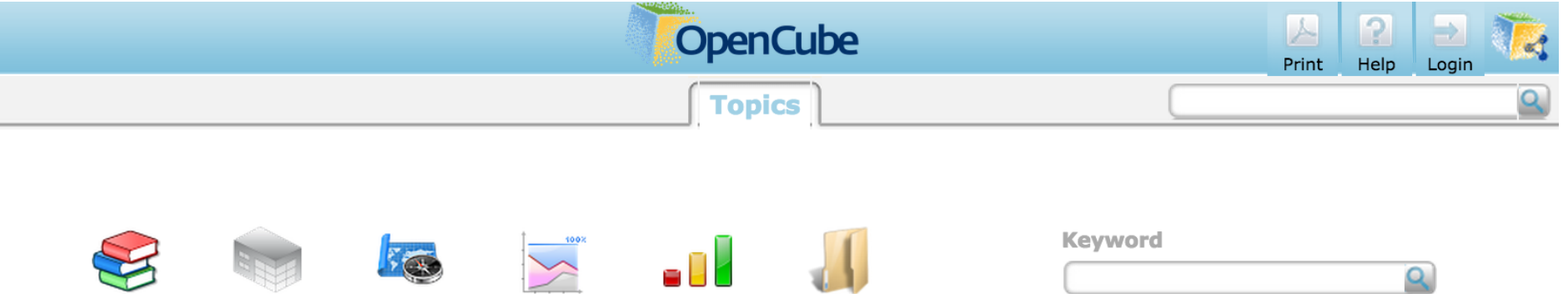

**Collection Components** 

**Overview** 

S E O

**Summary** 

**Analysis** 

**Tasks** 

**Countries** 

Data<br>Catalogues

**Topics** 

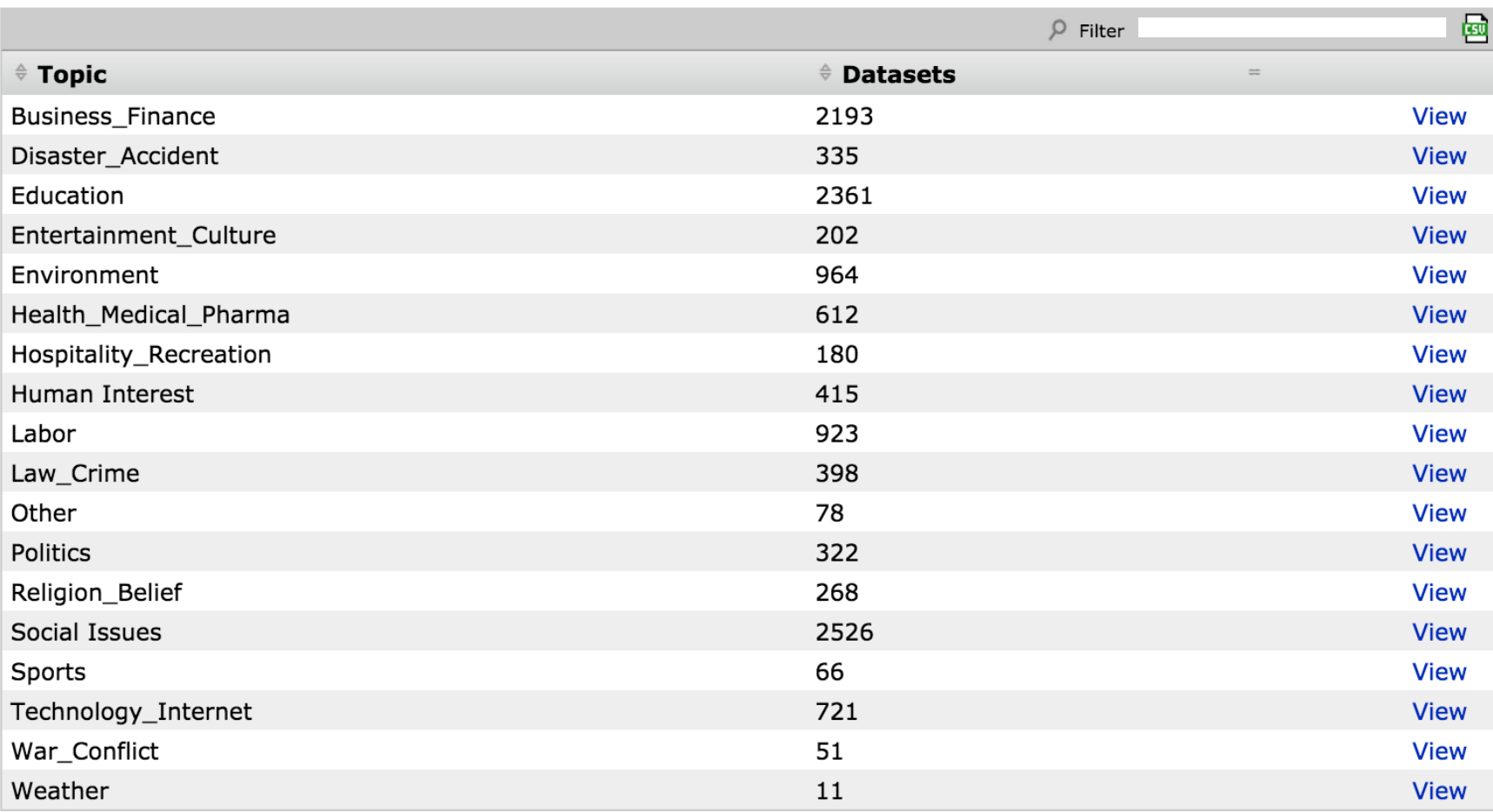

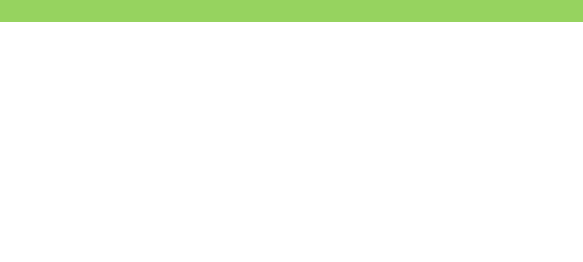

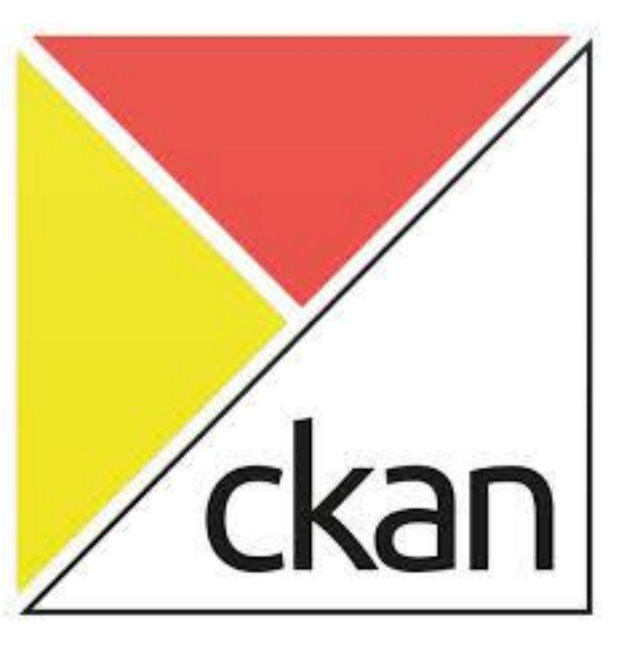

# **OpenCube Browser**

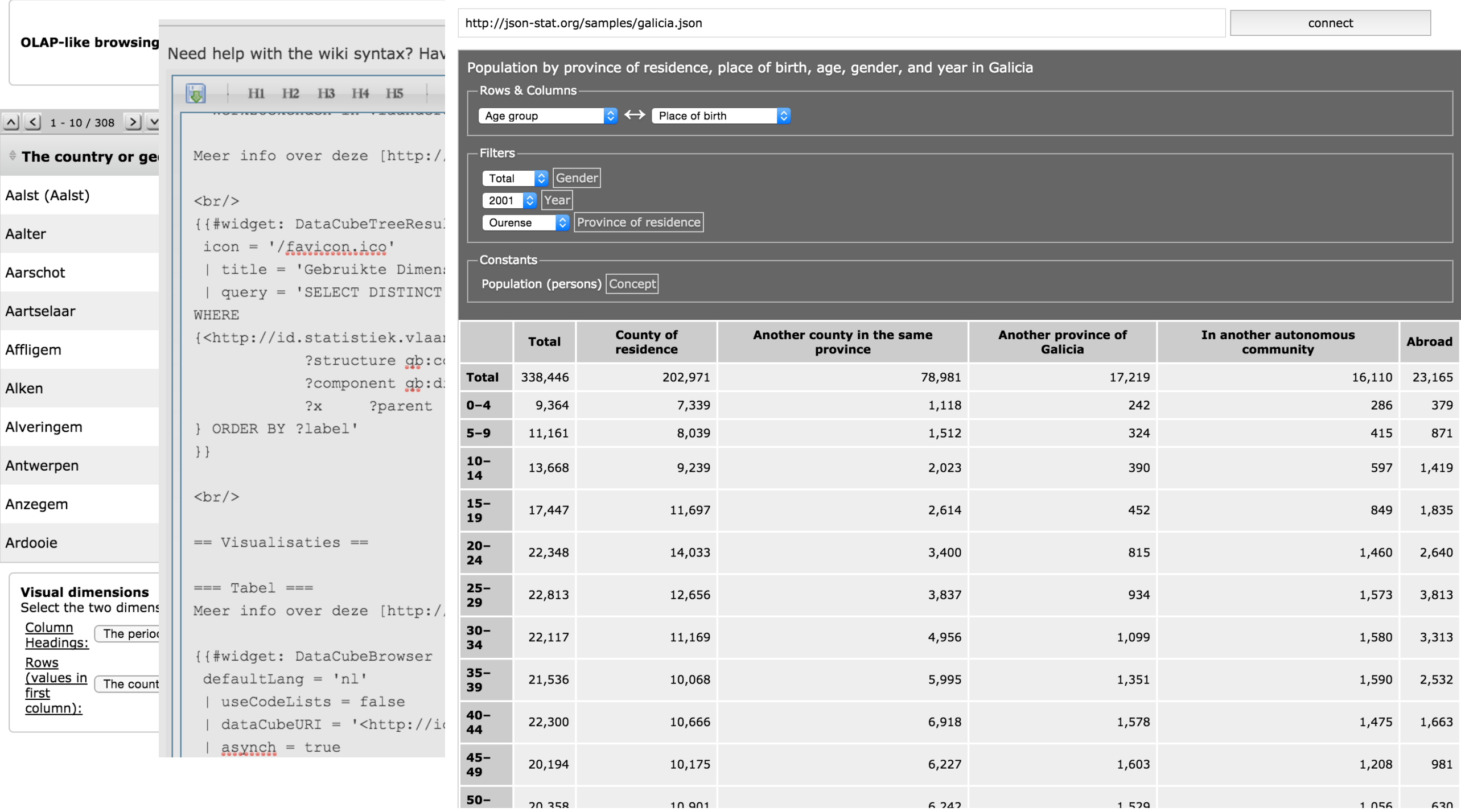

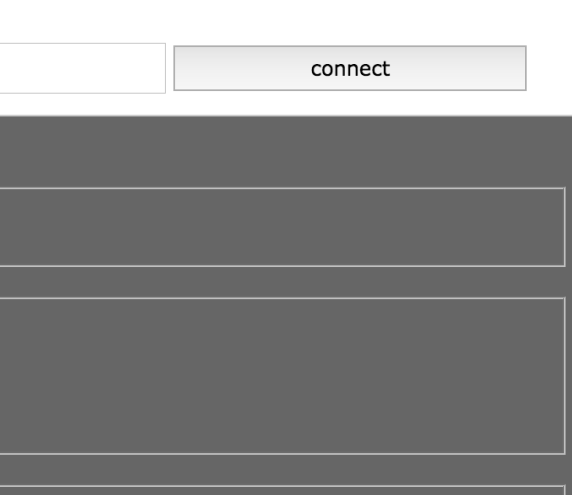

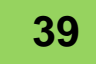

## **OpenCube OLAP Browser new gen.**

Please select a cube to visualize:  $|\mathbf{c}|$ 

Kubus studieniveau nwwz

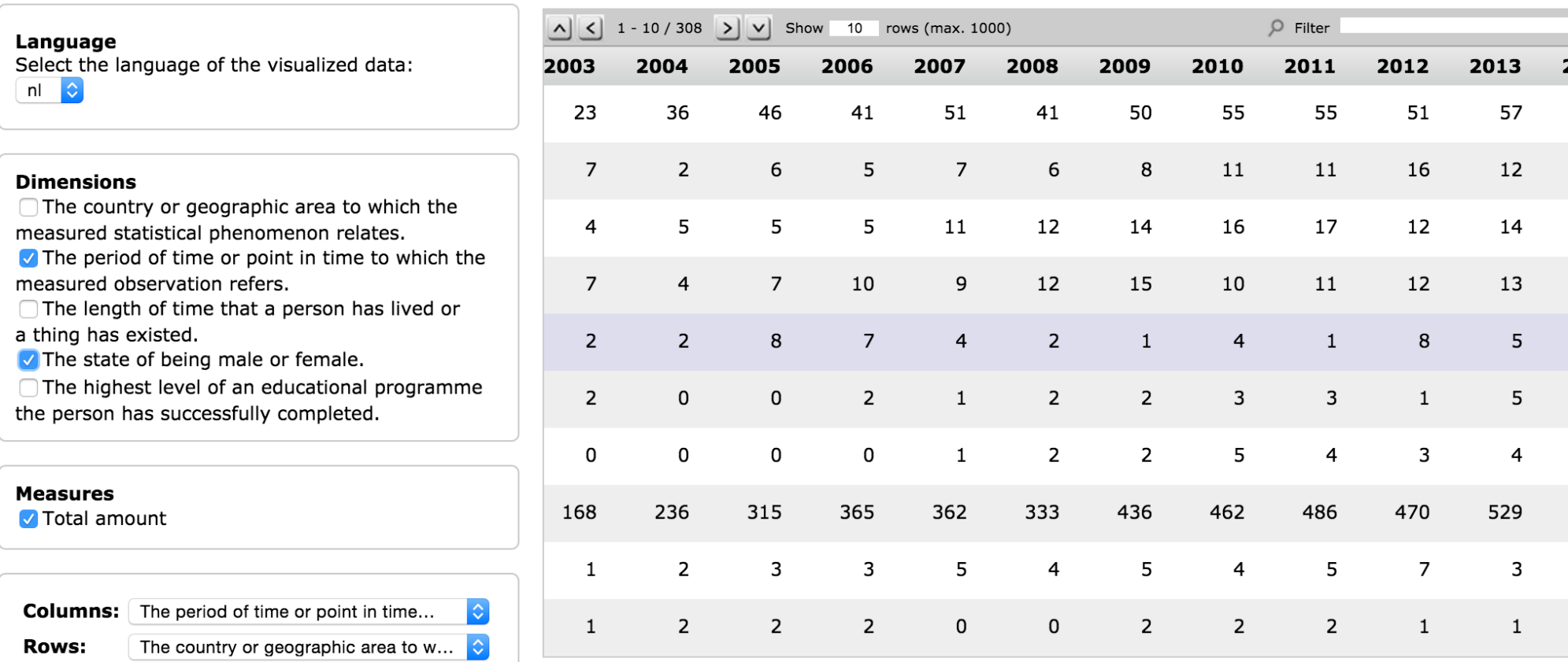

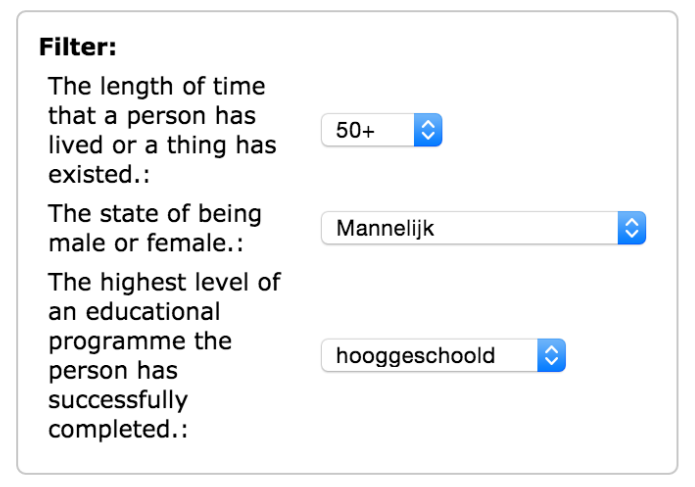

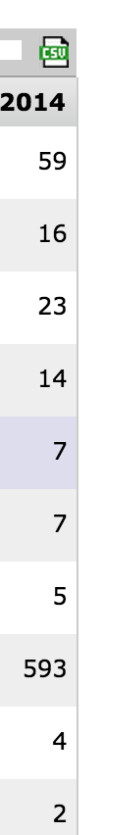

### **Transform**

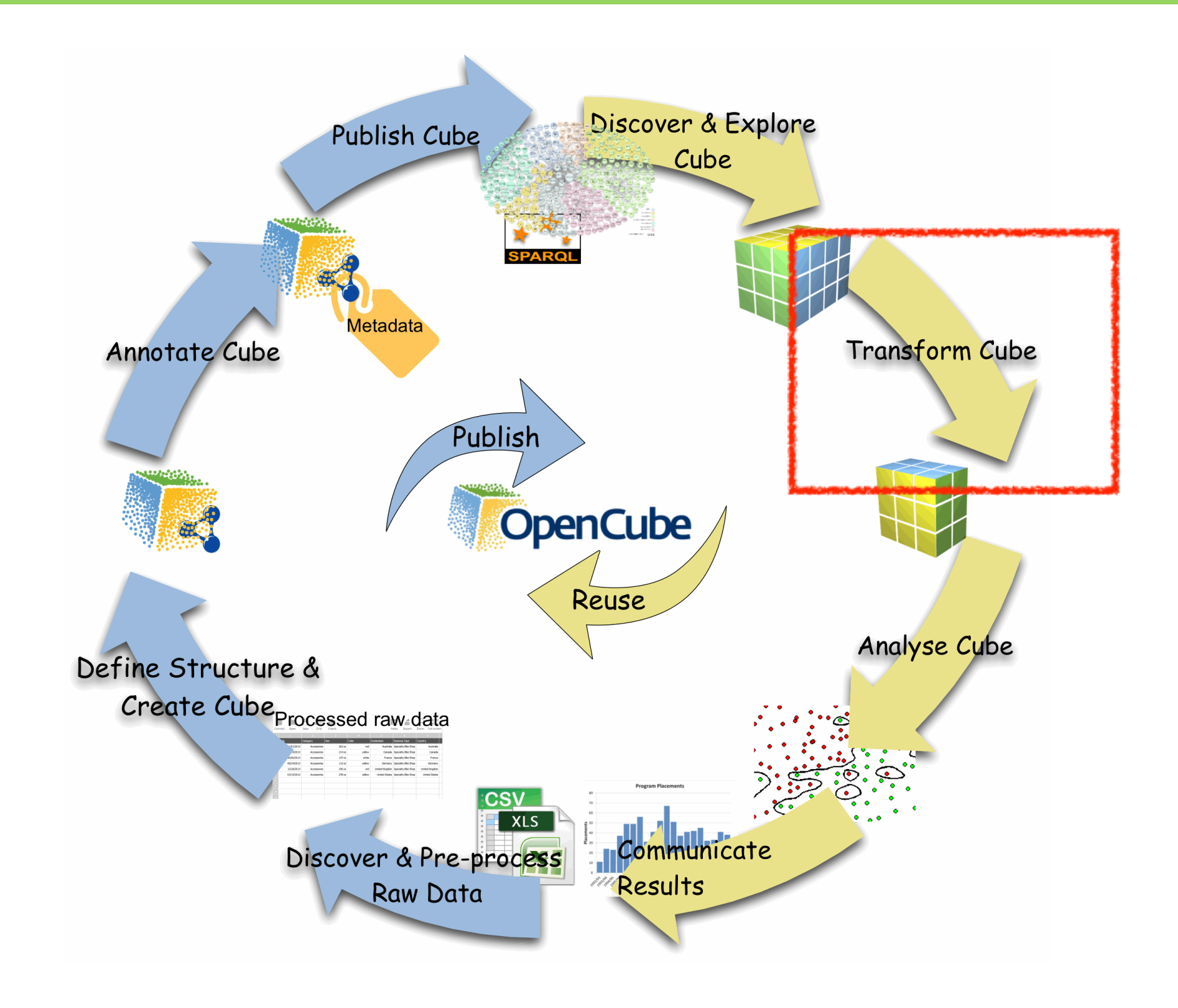

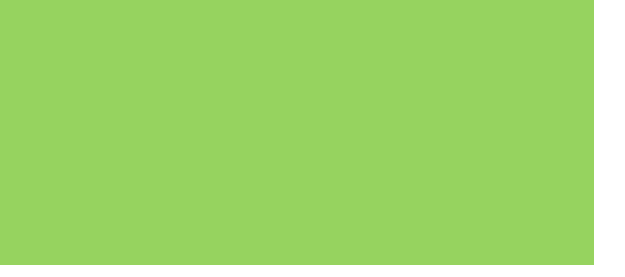

# **OpenCube Aggregator**

### Aggregator

across one of the ite the SUM of the ension of the cube. *This type of aggregation enables the "Add Dimension" functionality* 

across a hierarchy of a ne election results at ompute the results at site that the  $on \rightarrow$  country) exists. *This type of aggregation enables the "Add hierarchy" functionality of* 

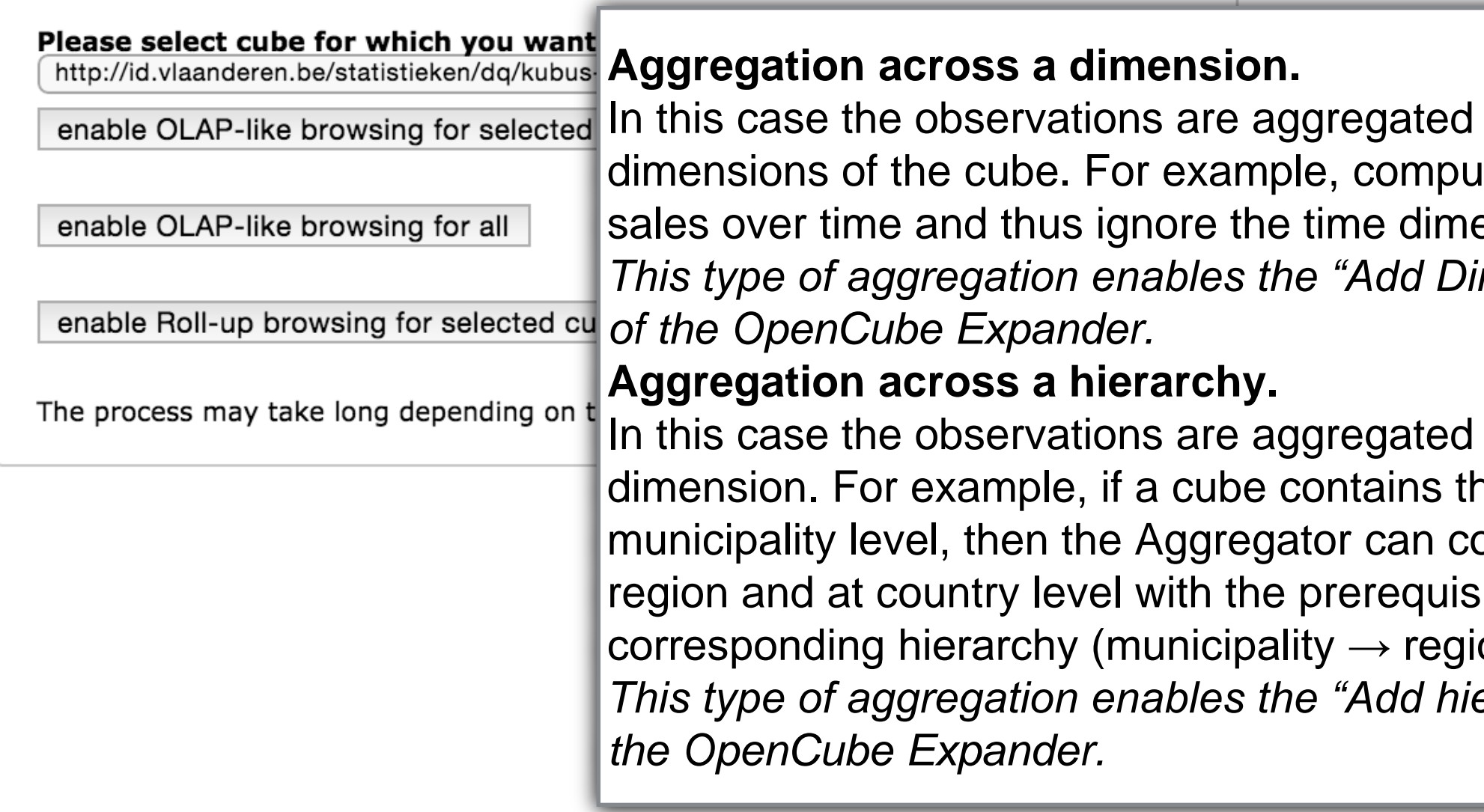

### Obelicane olicing component

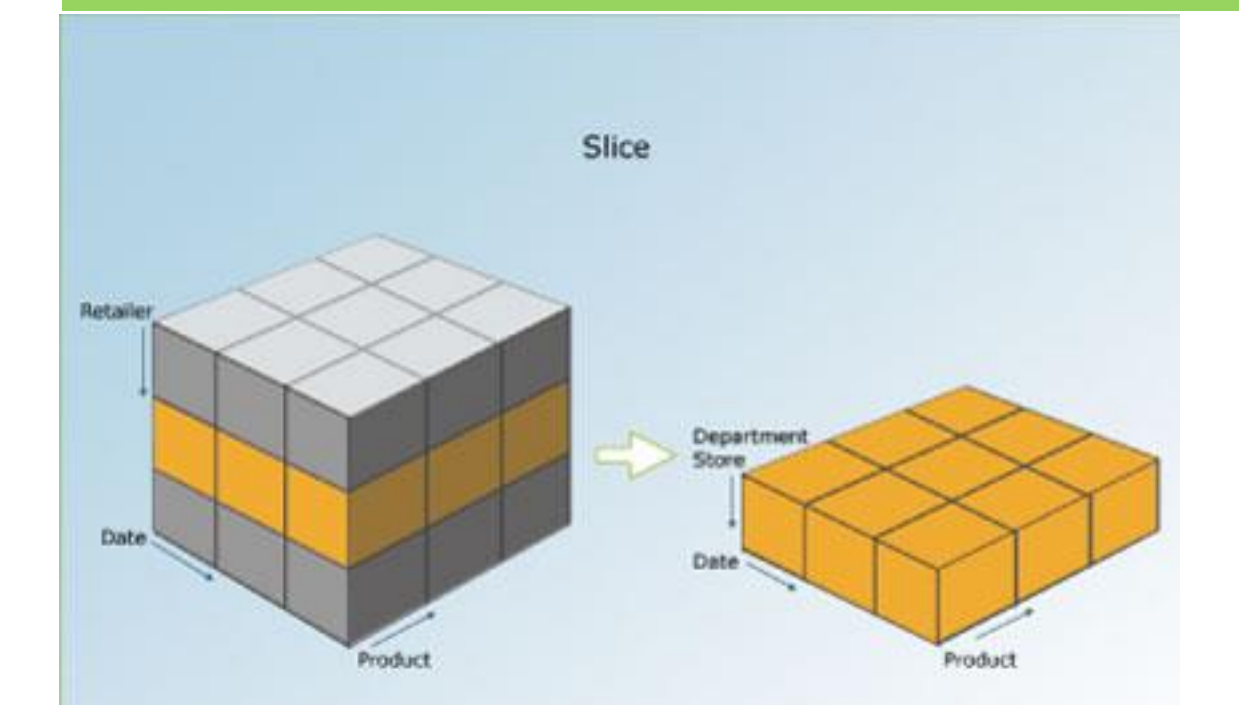

### **OpenCube Slicer**

### Please select the dimensions to fix for the slice:

□ The highest level of an educational programme the person has successfully completed.

The state of being male or female.

The length of time that a person has lived or a thing has existed.

The country or geographic area to which the measured statistical phenomenon relates.

□ The period of time or point in time to which the measured observation refers.

Please select the values of the fixed dimensions for the slice:

The country or geographic area to which the measured statistical phenomenon relates.

Leuven

The length of time that a person has lived or a thing has existed.  $50+$   $\bullet$ 

createSlice

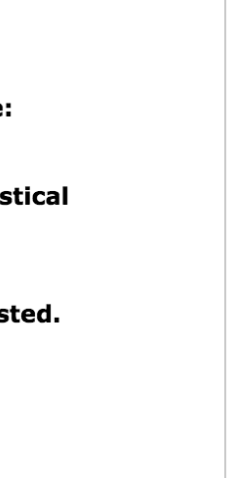

# **OpenCube Expander**

 $|\hat{\bm{z}}|$ 

### OpenCube Expander

### Please select a cube:

Kubus arbeidsmarkt swse

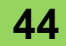

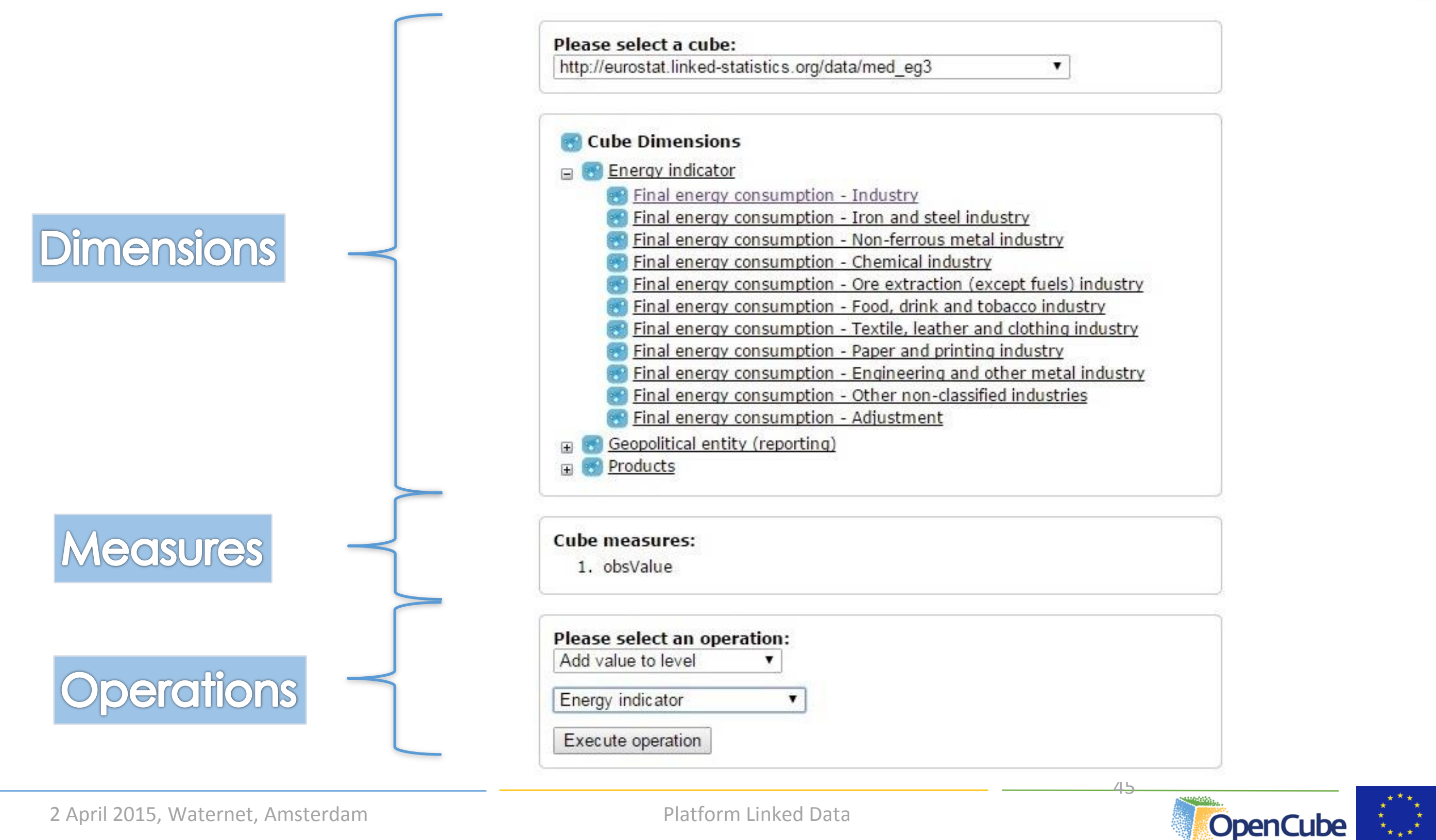

### Example: Start with an initial cube

Compatible cubes to add new value(s) to a level (dimension)

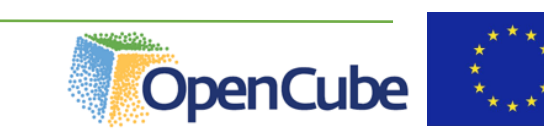

46

### Example: Discover & Select compatible cubes

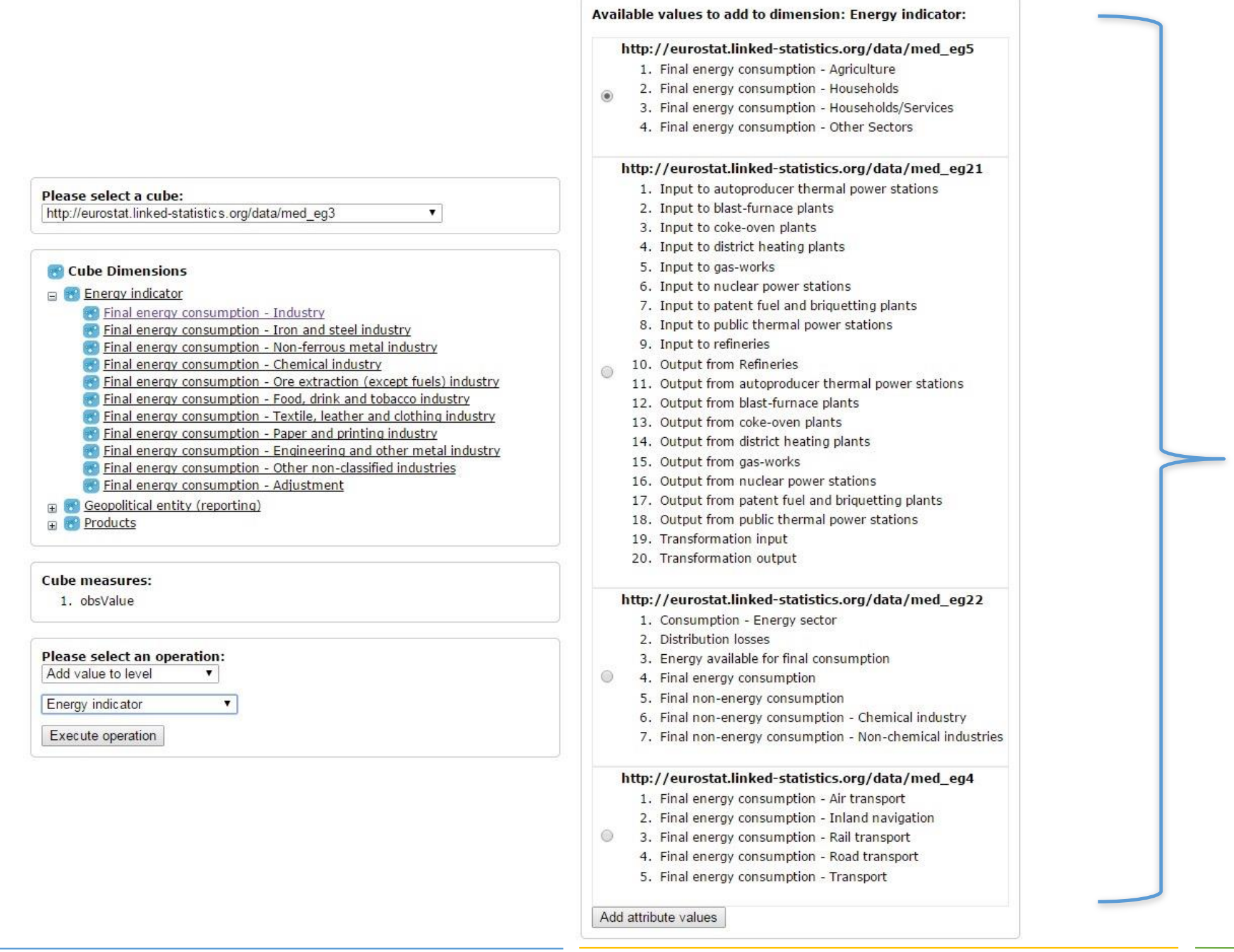

Platform Linked Data

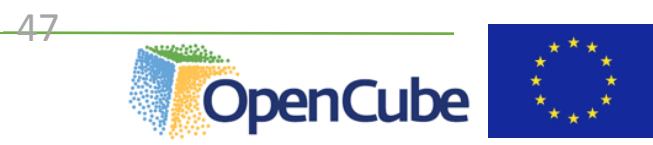

### Example: Browse an expanded view of the initial cube

**Dimensions** Summarize observations by adding/removing dimensions: Energy indicator timePeriod C Geopolitical entity (reporting) Products

Measures Select the measures to visualize: obsValue

Language<br>Select the language of the visualized data:  $en \bullet$ 

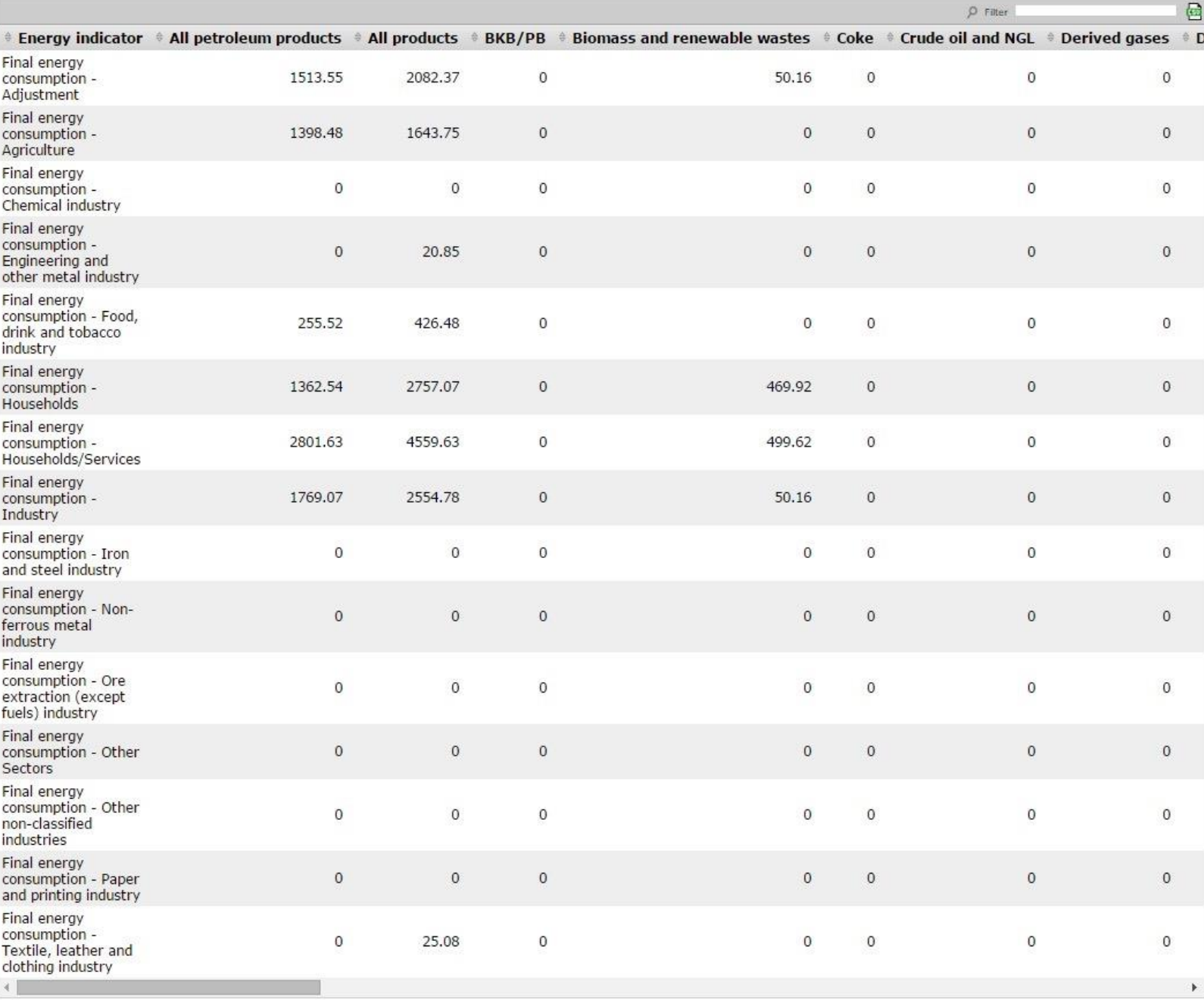

2 April 2015, Waternet, Amsterdam

## **Analyse**

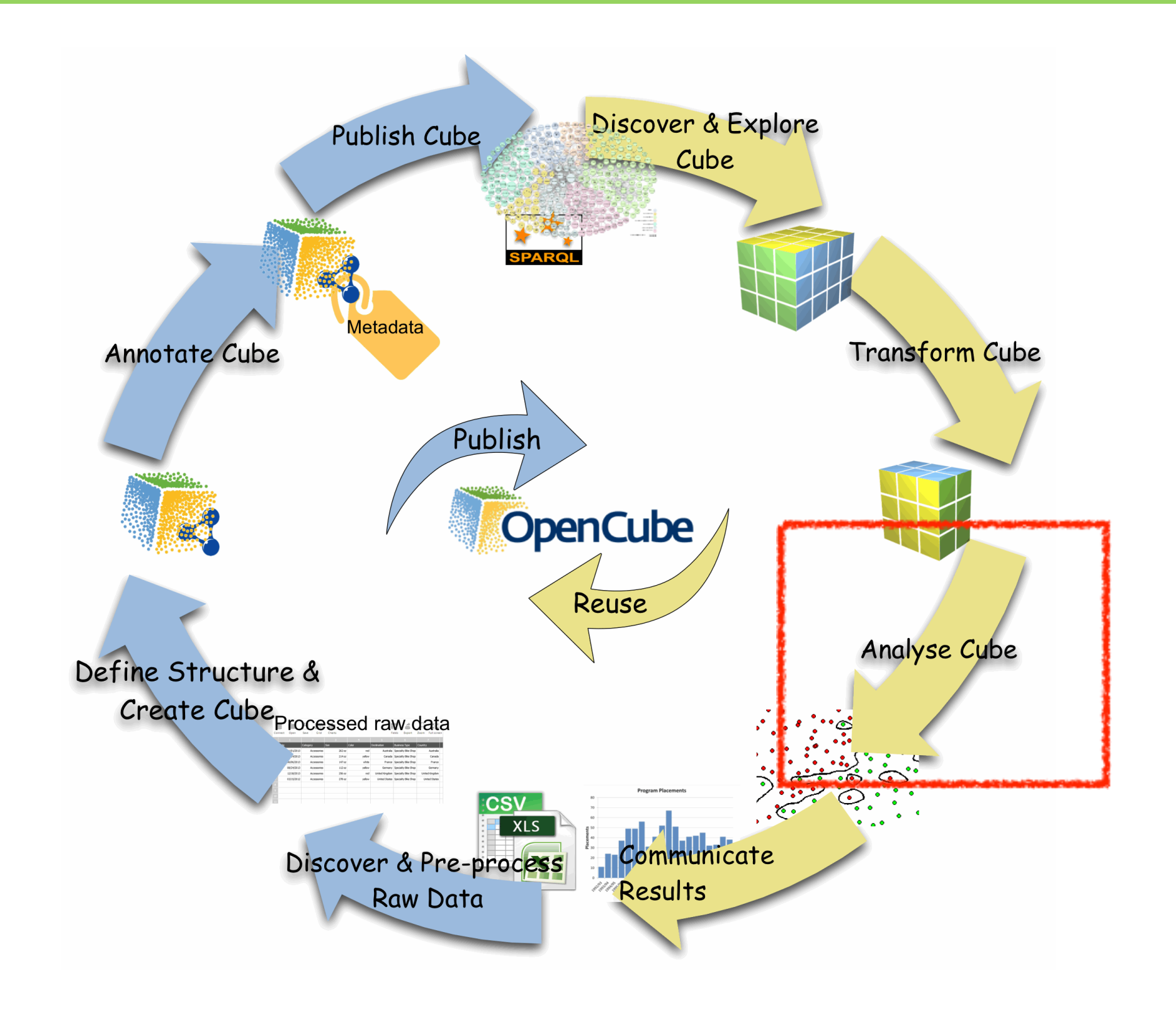

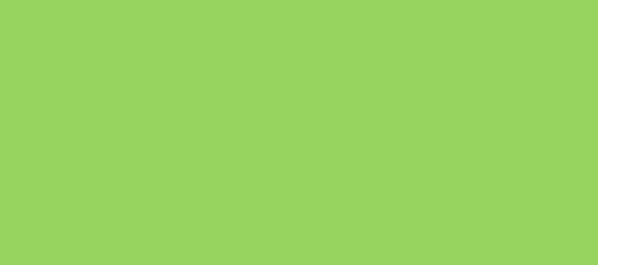

## R statistical analysis support

### Input parameters

Here you can add input data to be used in your R script. Each input parameter can be either a table (data frame object in R) or a single value. To pass a table, you can select one of the time ser Note: for each input parameter only one of the two settings (Query or Value) should be provided.

### Data Frame (columns: date, value)

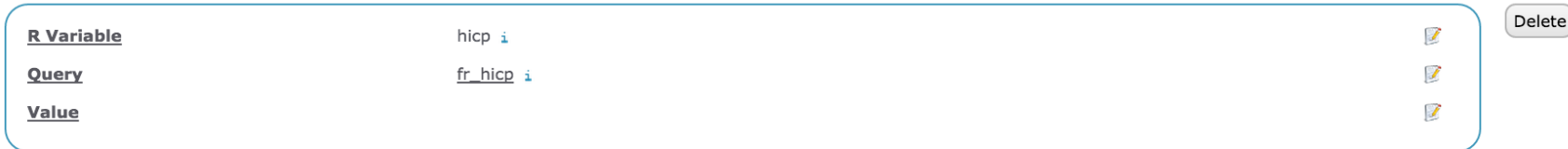

### Data Frame (columns: date, value)

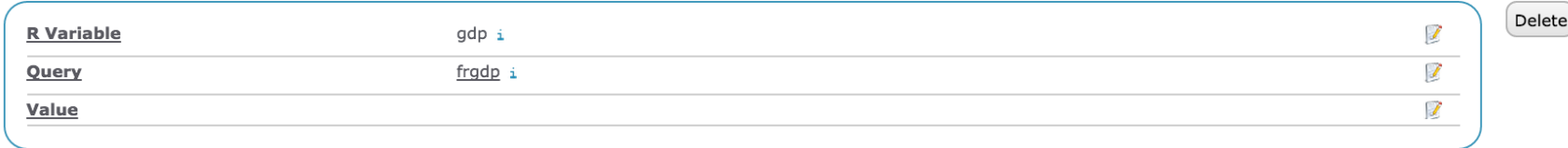

Add input data Create new time series

### Script

Here you can specify the R script which will perform your analysis. In your script, you can:

- Draw an R chart and visualize it (by pressing Show as a chart)
- Generate a data frame and show it in a table (by pressing Show in a table).

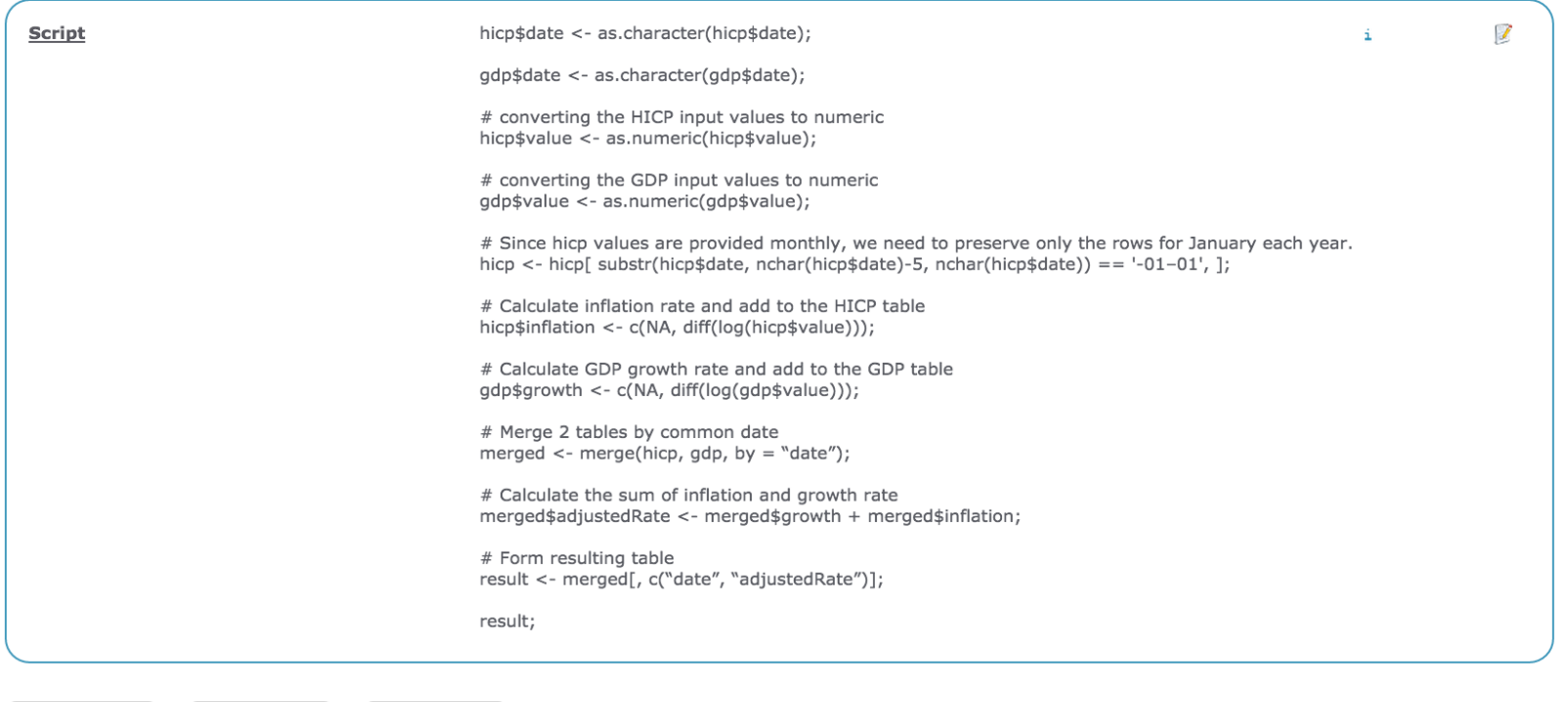

Delete analysis Show as a chart Show in a table

## **Communicate results**

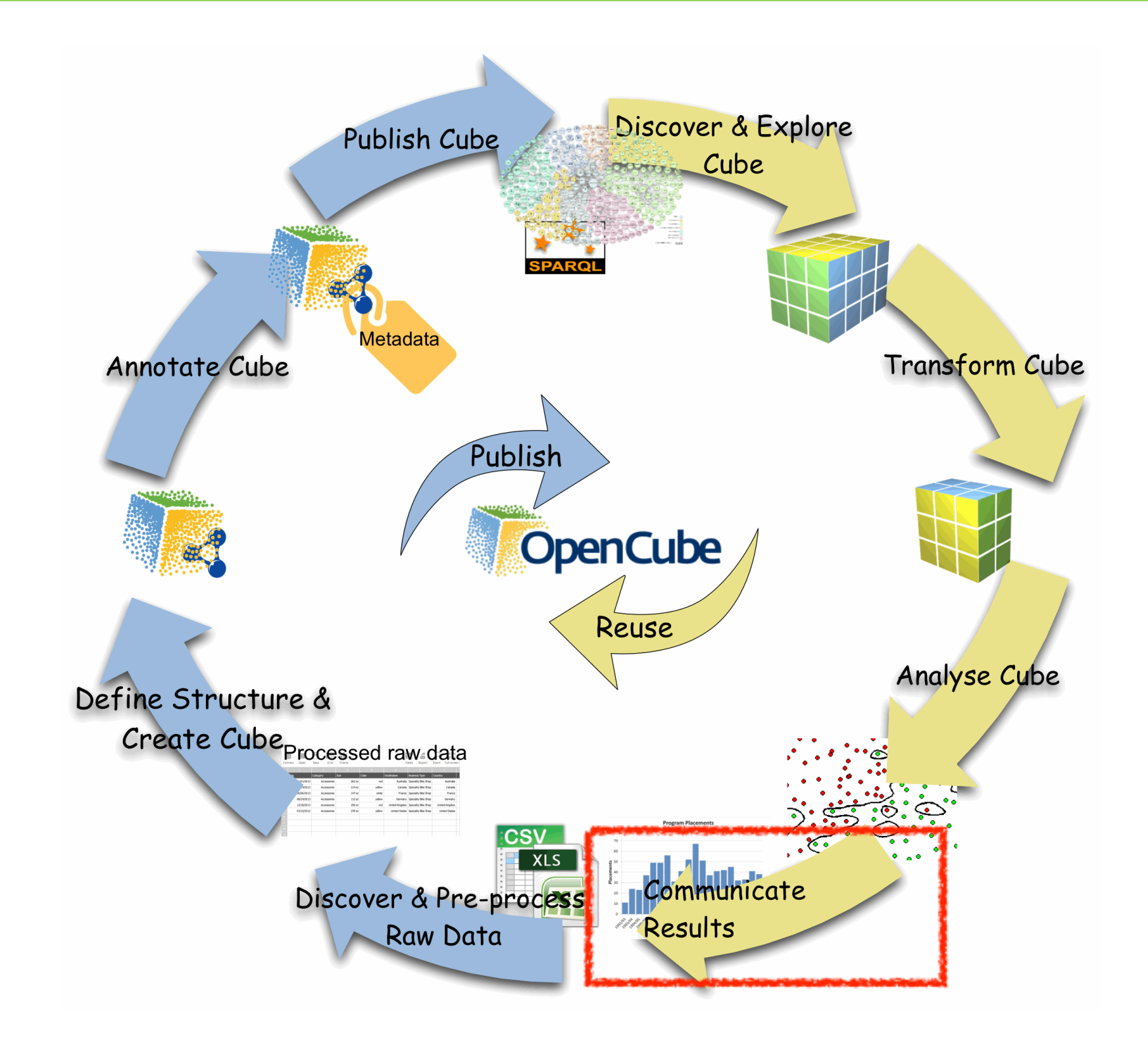

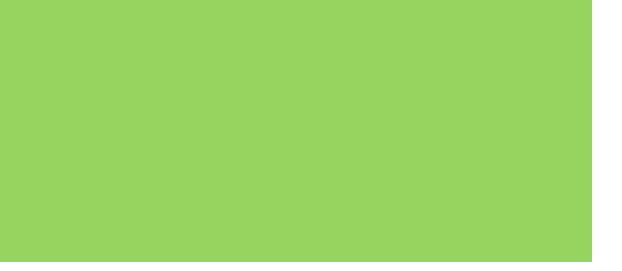

# **R statistical analysis support**

### **RChartView**

0.010 0.005 0.000  $-2.46e - 03$  $-0.005$ 2010-06-01<br>2010-07-01<br>2010-06-01<br>2010-06-01 2011-01-01<br>2011-02-01  $\begin{array}{r} 1 + 1 + 2 & 0 \\ 1 + 1 + 2 & 0 \\ 2 & 0 \\ 3 & 0 \\ 2 & 0 \\ 3 & 0 \\ 4 & 0 \\ 5 & 0 \\ 6 & 0 \\ 7 & 0 \\ 8 & 0 \\ 9 & 0 \\ 12 & 0 \\ 13 & 0 \\ 20 & 0 \\ 30 & 0 \\ 20 & 0 \\ 30 & 0 \\ 12 & 0 \\ 13 & 0 \\ 14 & 0 \\ 15 & 0 \\ 16 & 0 \\ 18 & 0 \\ 19 & 0 \\ 10 & 0 \\ 10 & 0 \\ 10 & 0 \\ 10 & 0 \\ 10 & 0 \\ 11$ 2013-04-01<br>2013-05-01 2013-09-01<br>2013-10-01 2013-11-01 2010-01-01<br>2010-02-01 2010-03-01<br>2010-04-01 0-11-01 2010-12-01 11-03-01<br>11-04-01<br>11-05-01<br>11-07-01  $1 - 08 - 01$ <br> $1 - 08 - 01$  $1-10-01$ 12-10-01<br>12-11-01<br>12-12-01 13-01-01 2013-06-01 2010-05-01 10-10-01 2-08-01<br>2-09-01  $13 - 03 - 01$ 2013-08-01 4-01-01 13-02-01 13-07-01  $3 - 12 - 01$ 0-21-600  $\overline{5}$  $\overline{5}$ ā ā ā

Forecasts from ARIMA(6,0,6) with non-zero mean

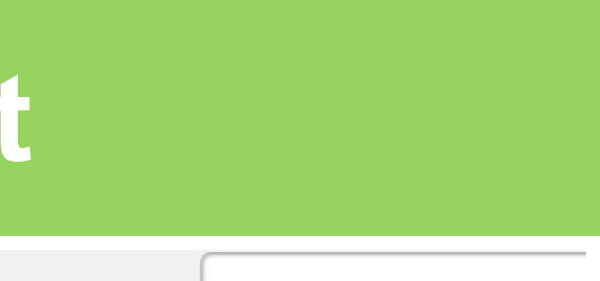

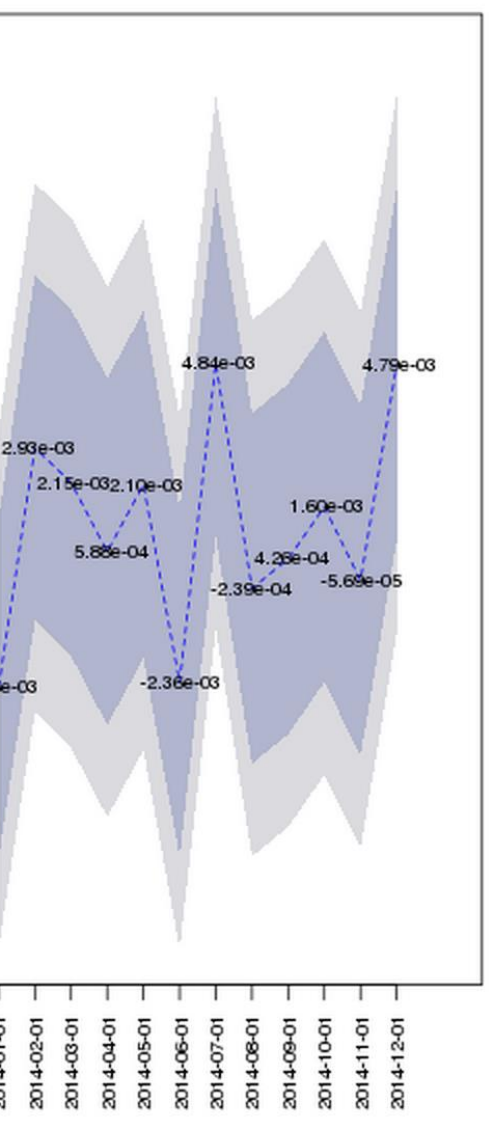

## **OpenCube Map View**

### **Kaart**

Meer info over deze MapView component.

Need help with the wiki syntax? Have a look here.

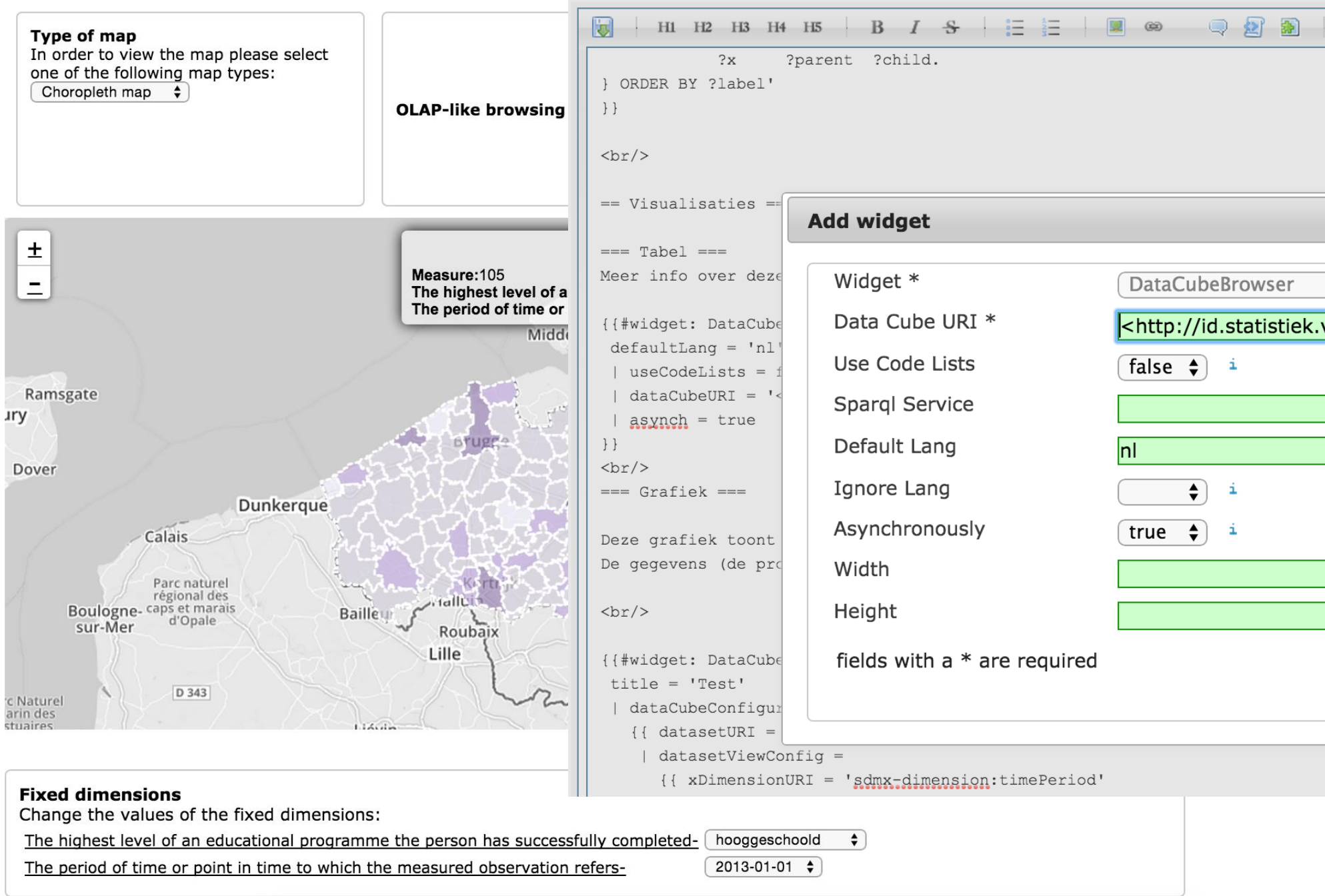

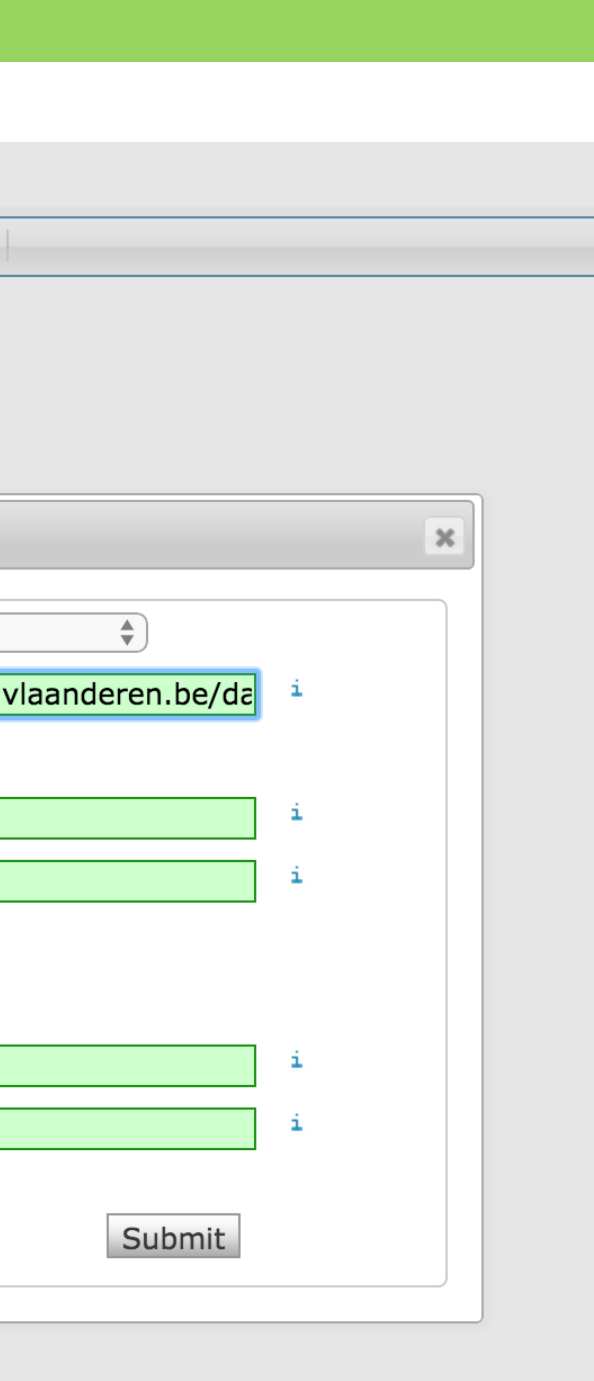

## **PublishMyData**

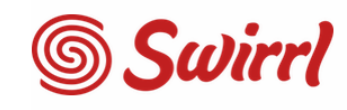

**PublishMyData**<br>Linked Data Platform

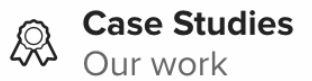

ag About Us<br>uß Who we are

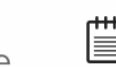

### **PPUBLISH MY DATA**

PublishMyData is our *Linked Data* publishing platform. It lets you serve your 5-star Open Data on the web in a format that's easy to understand, but it's also machine readable so data experts can exploit it.

With PublishMyData your organisation's data can be used to far greater effect: linking with other, related data and reaching a wider audience who, in turn, can manipulate it for themselves.

**VIEW PRICING AND BUY** 

**Dur Blog**<br>
News and thoughts

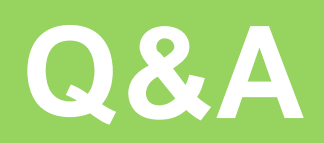

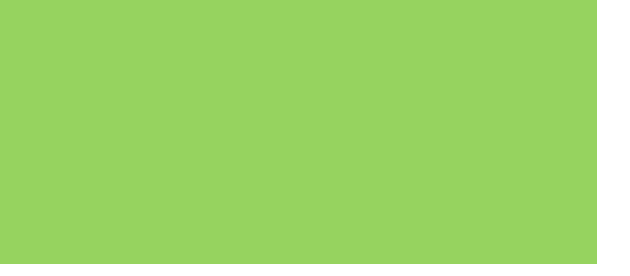